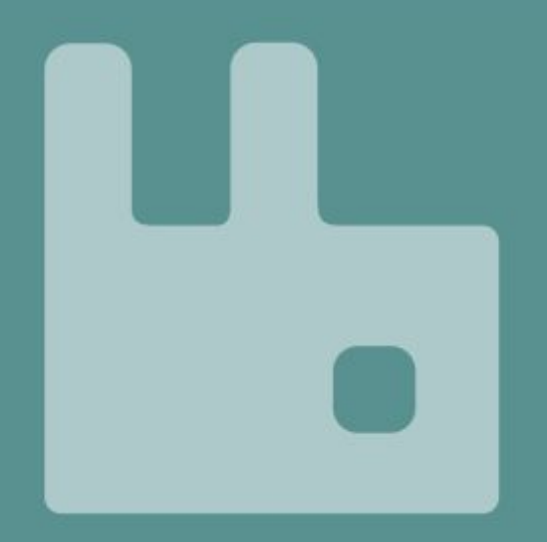

## **System testing of RabbitMQ**

Practices + Tooling + Lessons Learned

#### Jack Vanlightly

@vanlightly https://jack-vanlightly.com

**Now** Principal Software Engineer at Splunk

*Apache Pulsar & Apache BookKeeper (massively scalable event streaming/ messaging platform)*

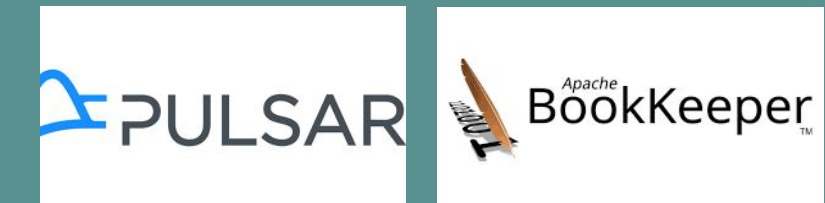

**Previously** Staff Engineer at VMware RabbitMQ core team member.

L RabbitMQ

Performance Engineer at CloudAMQP

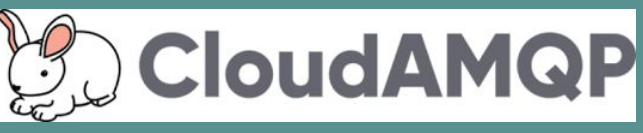

# **What do I mean by System Testing?**

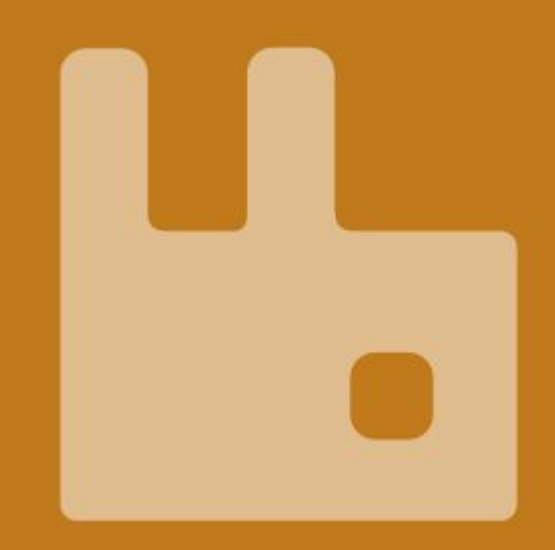

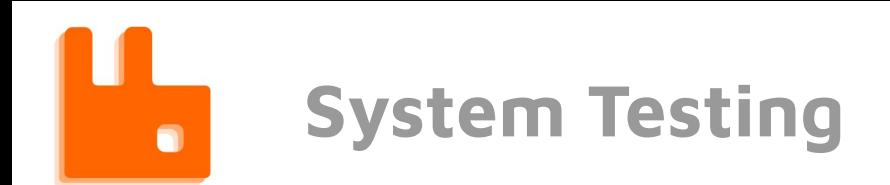

#### "Determining how the software will behave in the real-world"

/system-testing/what-is-system-testing <sup>4</sup>

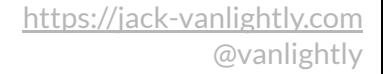

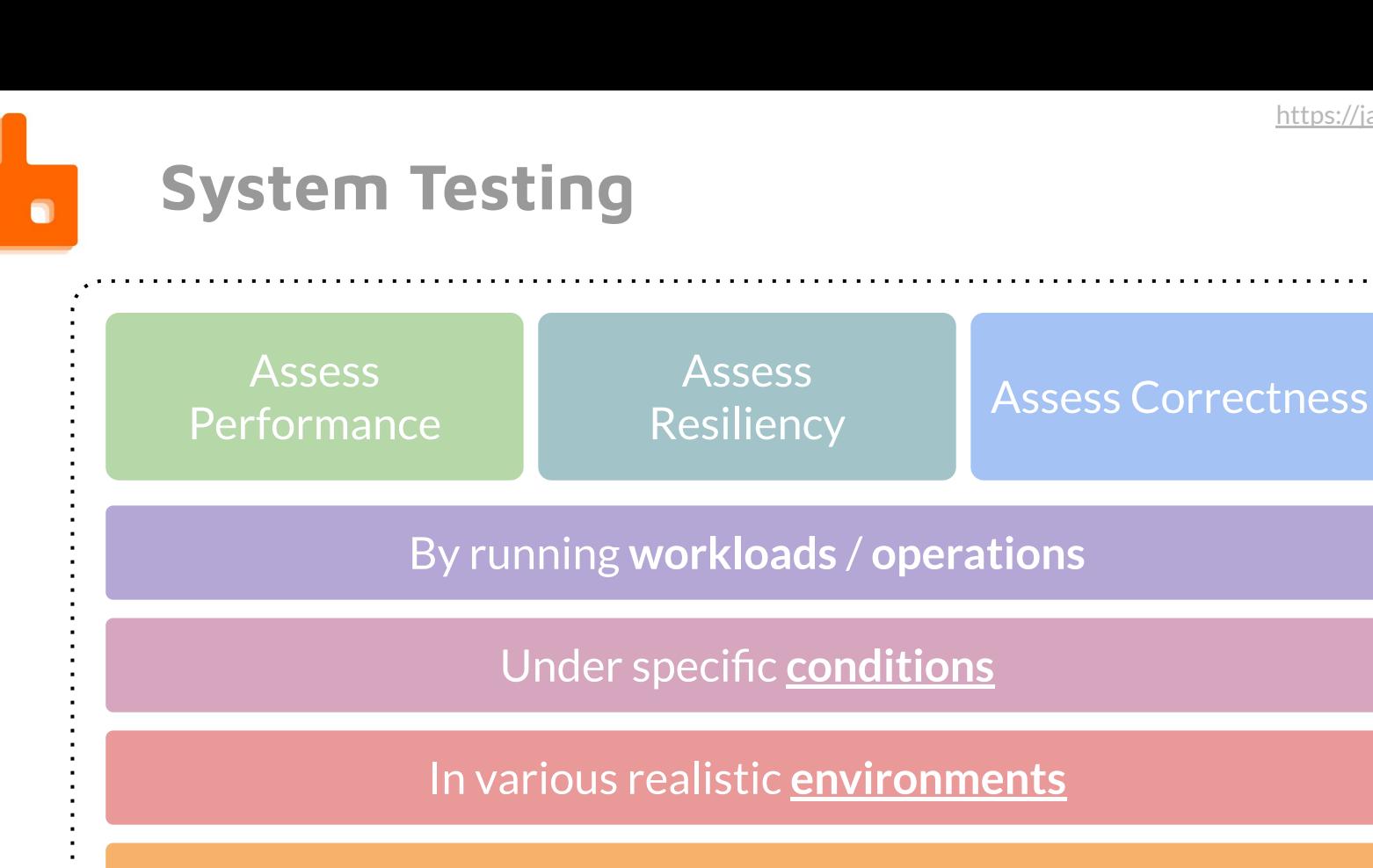

And we **measure, we analyze**

/system-testing/what-is-system-testing

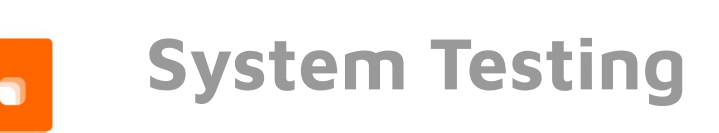

#### Assess **Performance**

**Assess Resiliency** 

Assess Correctness

Metrics: throughput, latency, utilization, saturation, cost-of-ownership

Handles overload Copes with adverse conditions

Quality of service, SLIs, SLOs Throughput, latency, availability https://landing.google.com/sre/sre-book/chapters/service-level-objec tives/

**Properties** 

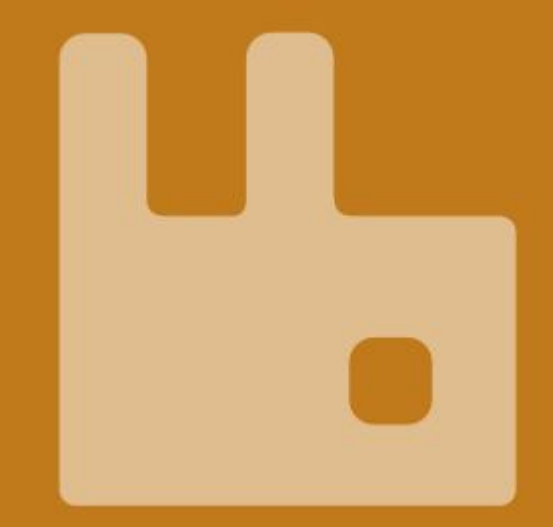

**#1 Experiments, quick feedback cycle**

- Make it easy for developers/testers to run experiments
- Increase the velocity of development by speeding up the feedback cycle
- Test early and often in the development cycle

#### **#2 Data-driven decision making**

- Make important technical decisions on based on data
- Technology changes
	- Compilers change
	- Hardware changes
	- Cloud and kubernetes is changing
- Don't rely on prior experience alone, base your decisions on data

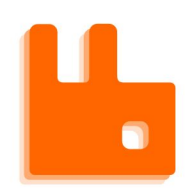

**#2 Data-driven decision making**

"Don't be macho. Make decisions while having real data on-hand and limit the damage of hubris."

<https://sled.rs/perf.html> (embedded database written in Rust)

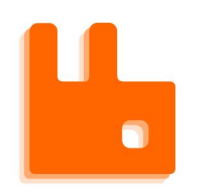

**#3 Gain confidence, less surprises**

- Know the lay of the land (the strengths, the weaknesses, where the dragons are)
- How the software copes with adversity
- How the software copes with overload

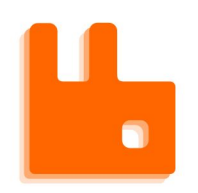

**#4 Faster response to customer issues**

- More accurate reproduction of workloads.
- Learn more from customer engagements
- Happier customers

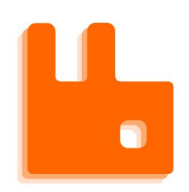

#### **System Testing Objectives**

**#5 Compare different versions and/or configurations for performance regressions.**

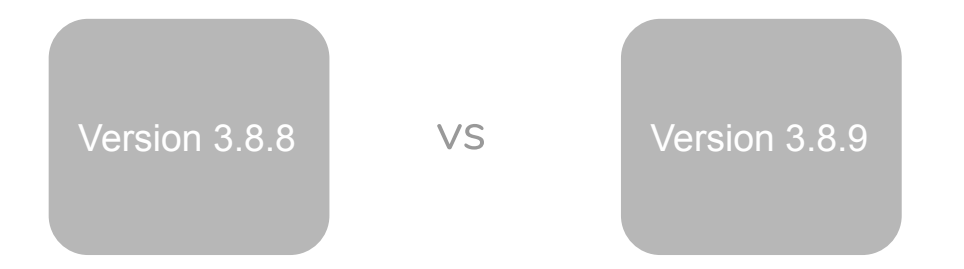

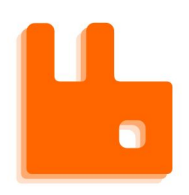

### **System Testing Objectives**

**#6 Ensure important properties hold under various conditions.**

- Stress tests
- Chaos tests
- Upgrades/downgrades
- Migrations

### **Practices**

**Automated Exploratory Testing**

# $\bullet$

### **Question Driven Testing (and the scientific method)**

● When automation and workload generation is powerful, answering questions is easier.

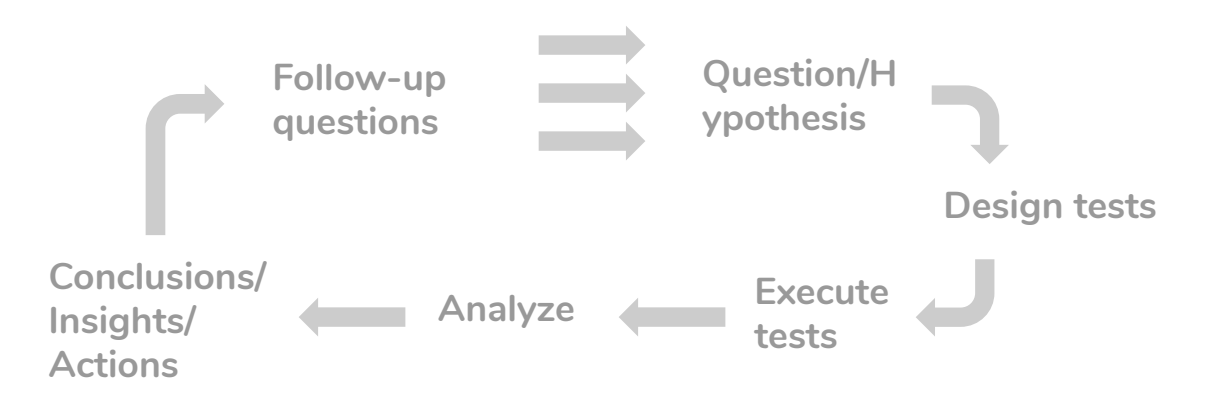

#### **Case Study**

New replicated queue type released called **Quorum Queues**. Main engineer tells me that he strongly recommends SSDs as performance is bad on HDDs.

Problem:

- Most customers are using HDDs
- We have no customer guidance beyond "don't use HDDs", because we don't know much ourselves.

**Question 1:** Do quorum queues perform as well as mirrored queues on HDDs?

**Test:** Run a few workloads, at different intensities, using the same hardware/OS/disk for mirrored and quorum queues.

**Answer:** Mixed. Single queue throughput is lower, but multiple queue throughput can be higher with HDDs. Latency is always a little higher with HDDs.

But… quorum queues have a sequential disk IO pattern which suite HDDs well, whereas mirrored queues have a more random IO pattern.

**Hypothesis:** mixing random and sequential disk access on a single HDD will negatively impact the sequential workload.

**Question 2**: Do quorum queues perform as well as mirrored queues, with a mixed workload that produces a lot of random IO?

**Test:** Run a suite of tests with a primary workload (either mirrored or quorum queue), with a second workload that is random IO intensive. Run the random IO workload from low, medium to high intensity.

**Answer:** Even low intensity random IO seriously impacts quorum queue performance. High intensity stops the quorum queue from functioning at all.

But… isolating the different disk workloads is possible. RabbitMQ does not currently support this for quorum queues. Let's just get Ansible to mount an extra disk onto the quorum queue data directory to test this. If we get a good result, we will add this support in the next release.

**Hypothesis:** Isolating the random from sequential workload will allow quorum queues to perform adequately in a mixed workload scenario.

**Question 3**: Can isolating mirrored and quorum queue data onto separate disks make quorum queue performance acceptable in a mixed workload scenario?

**Test:** Run same tests again, with a two disk configuration.

**Answer:** Mixed. Quorum queues perform adequately with a second low intensity random IO workload. But performance still degrades too far on high intensity random IO loads.

**Question 4**: If random and sequential workloads are isolated then perhaps the issue is contention in the Erlang IO schedulers?

Let's add monitoring to capture that data and re run all experiments to find out.

...

/system-testing/practices/question-driven <sup>24</sup>

#### **Final result:**

- 1. Created customer guidance on usage of HDDs with quorum queues
- 2. Added multiple disk support in configuration.
- 3. Identified future work to make quorum queue performance better on HDDs.

- $\bullet$  1 dimension = 1 variable of the system
- $\bullet$  Repeat a test again and again, changing the dimension
- Even the developers cannot always predict how the software will be impacted by a particular configuration, be it software or hardware.

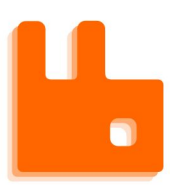

Exploring impact of a server configuration value.

**Case study 1**

Measure leader election rate as a function of:

- Packet loss
- Failure detector sensitivity
	- Poll interval

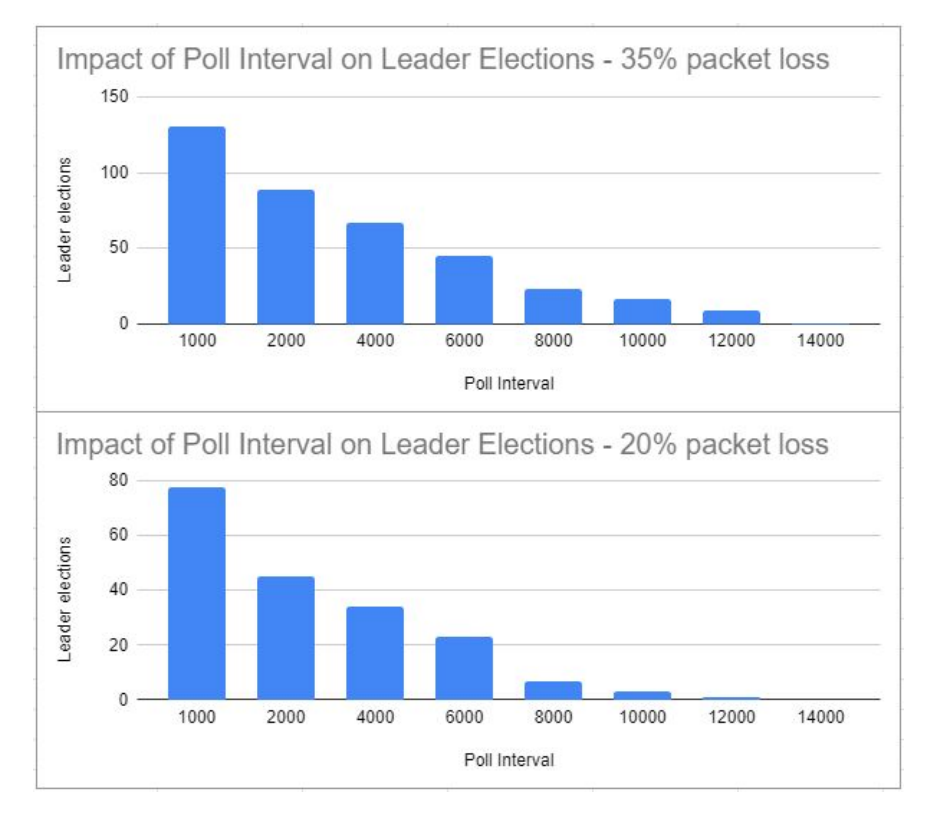

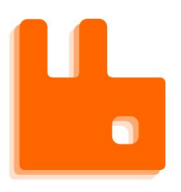

#### **Dimensional Testing**

Exploring impact of a server configuration value.

#### **Case study 2**

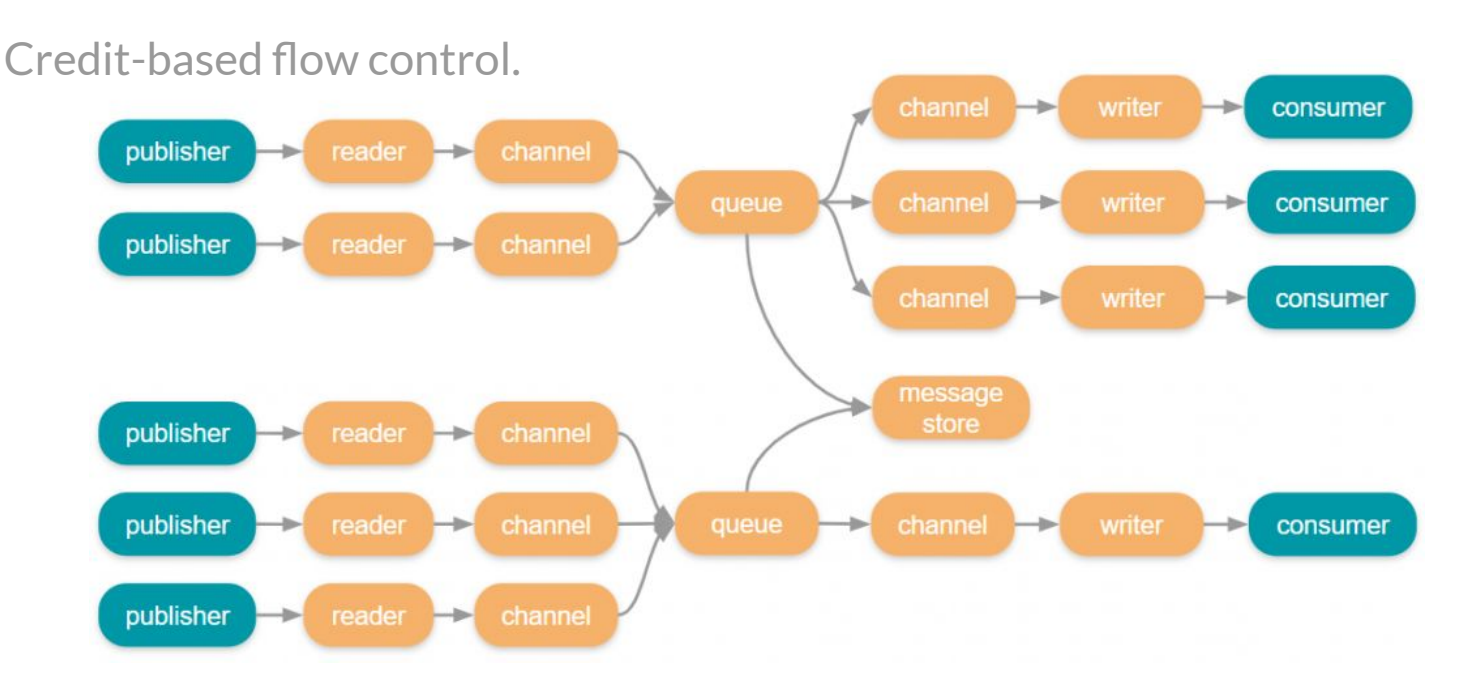

/system-testing/practices/dimensional-testing <sup>29</sup>

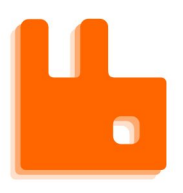

#### **Dimensional Testing**

Exploring impact of a server configuration value.

#### **Case study 2**

Credit-based flow control.

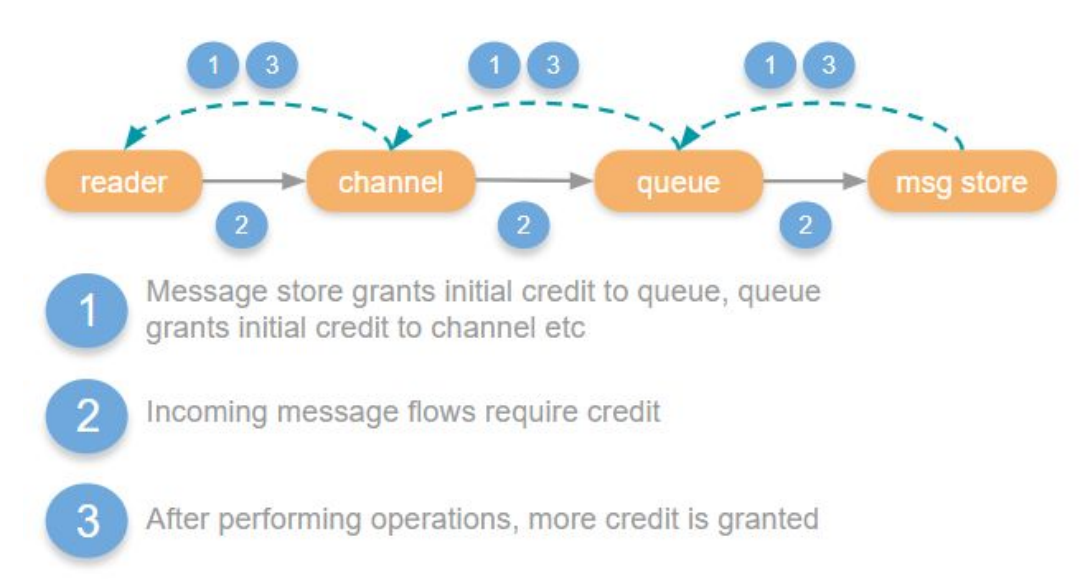

Current defaults

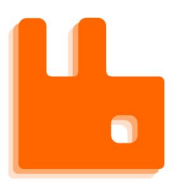

#### **Dimensional Testing**

Exploring impact of a server configuration value.

#### **Case study 2**

Credit-based flow control.

Run a stress test repeatedly, with different flow control settings.

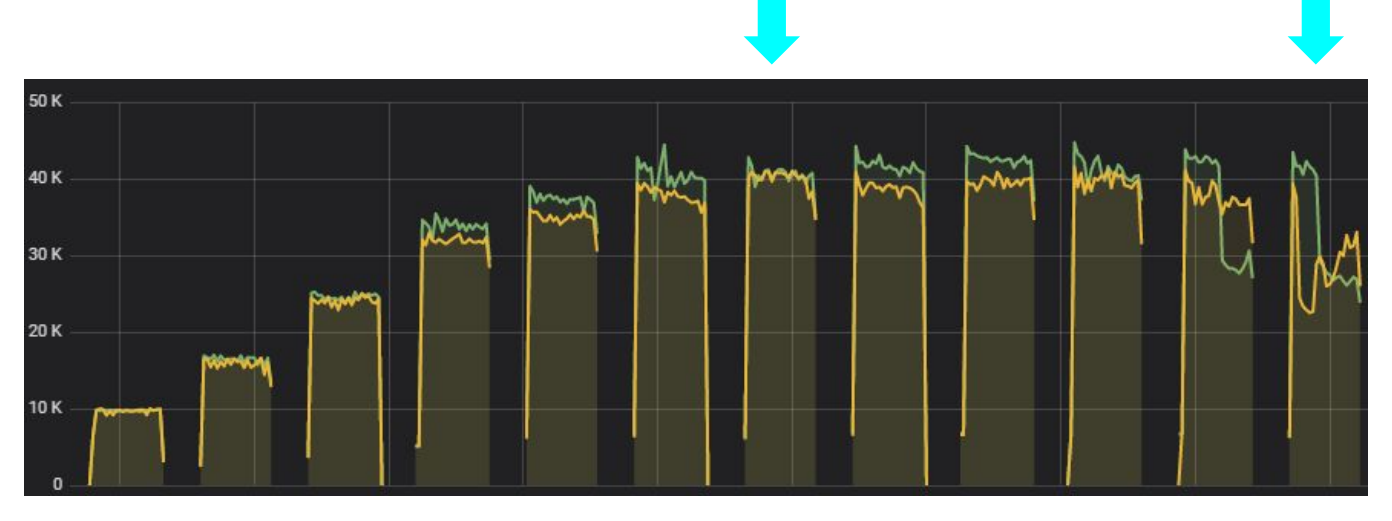

New defaults

Lower credit **Higher credit** 

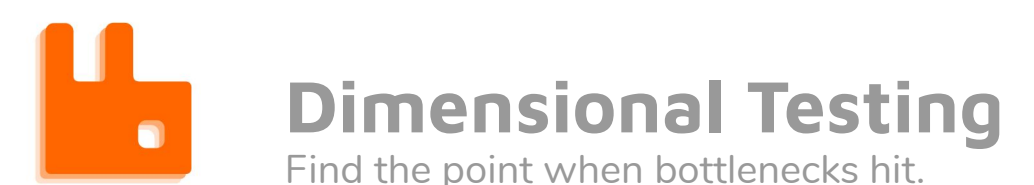

#### **Case study 3**

Do the new RabbitMQ streams scale out horizontally? Do we reach contention inside RabbitMQ before reaching hardware limits?

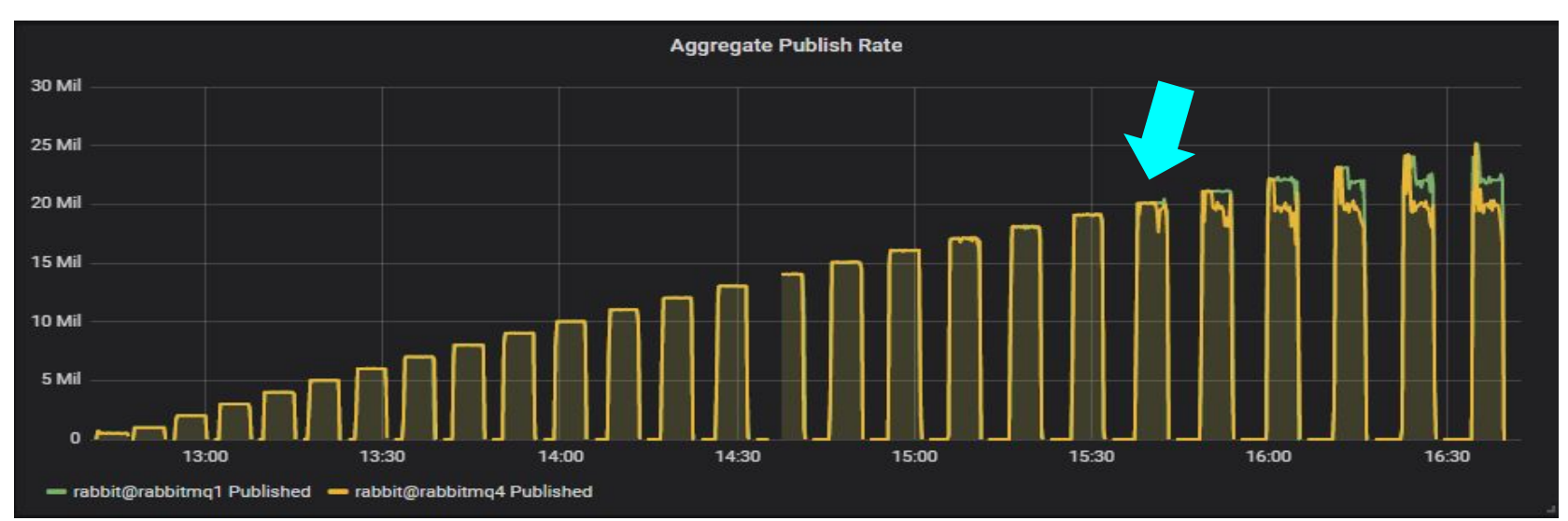

/system-testing/practices/dimensional-testing 32

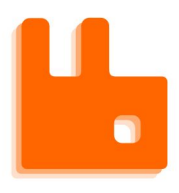

Find the point when bottlenecks hit.

#### What did all the metrics look like before and after the bottleneck?

#### Good result, the bottleneck was the disk.

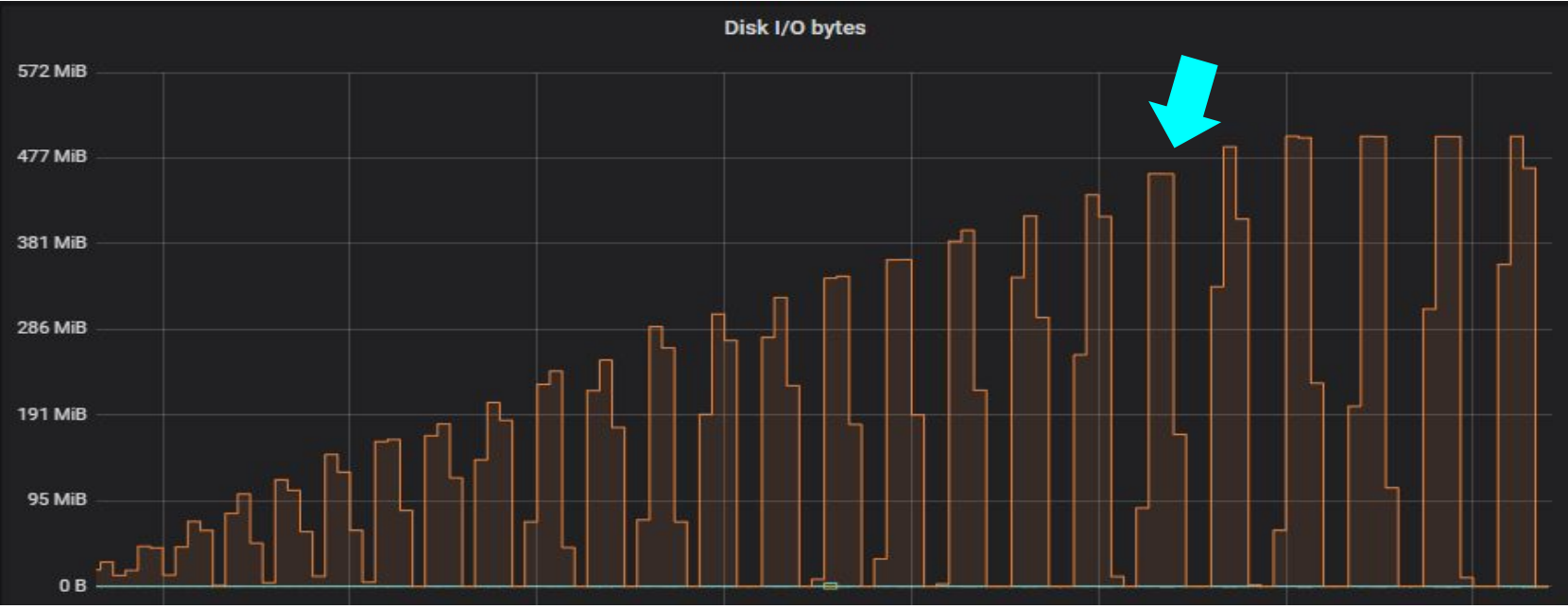

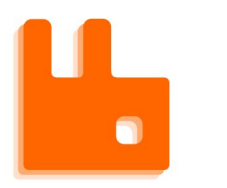

#### **Dimensional Testing**

Find the point when bottlenecks hit.

#### **Case study 4**

#### A customer reports scaling issues with their workload. We reproduce.

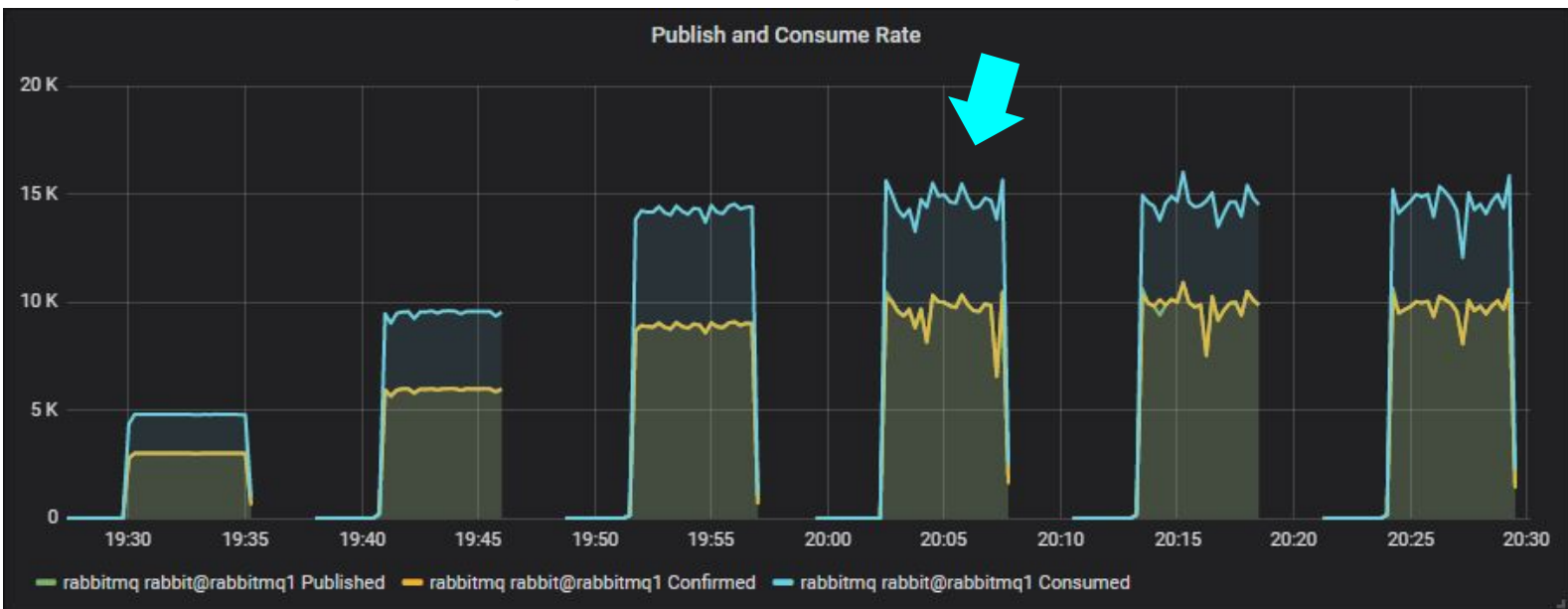

<sup>/</sup>system-testing/practices/dimensional-testing 34

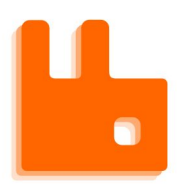

#### **Dimensional Testing**

Find the point when bottlenecks hit.

#### What did all the metrics look like before and after the bottleneck? Memory pressure causes aggressive throttling of clients.

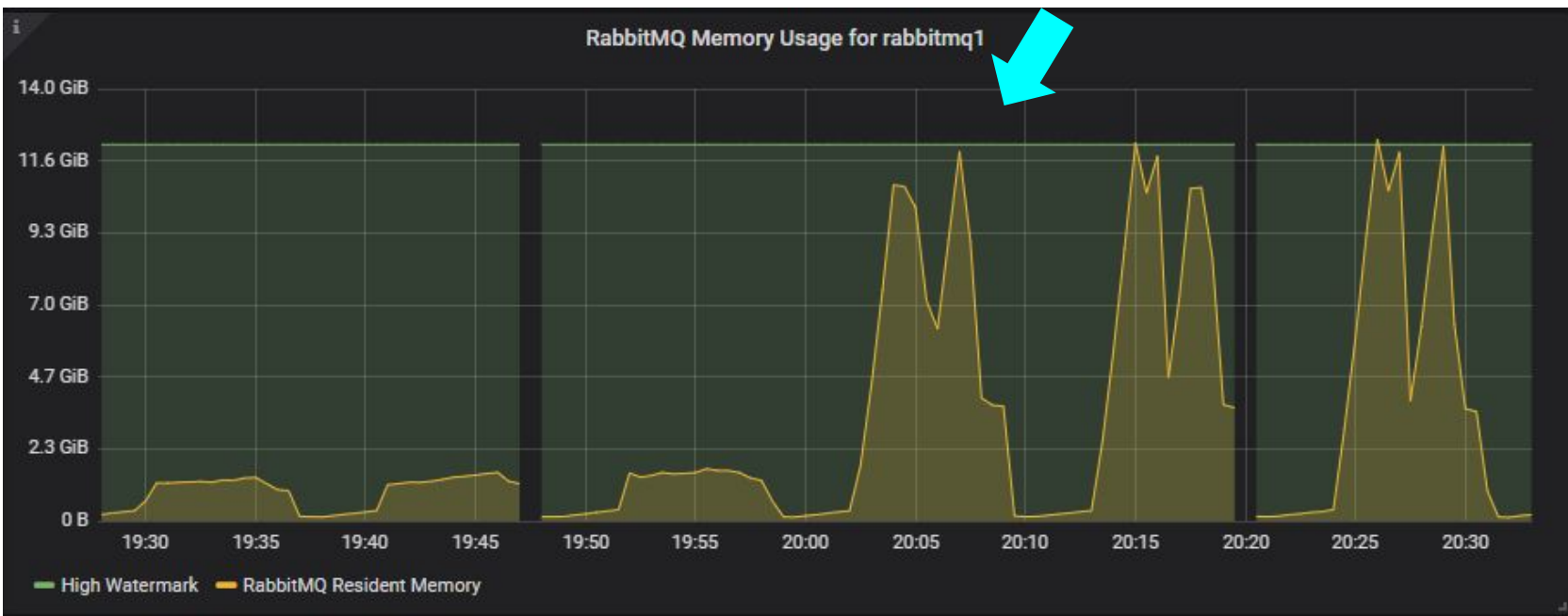

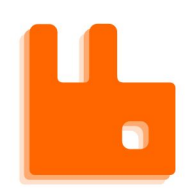

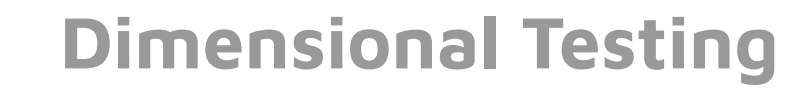

#### Did something correlate to that memory jump? Growth in the number of WAL files.

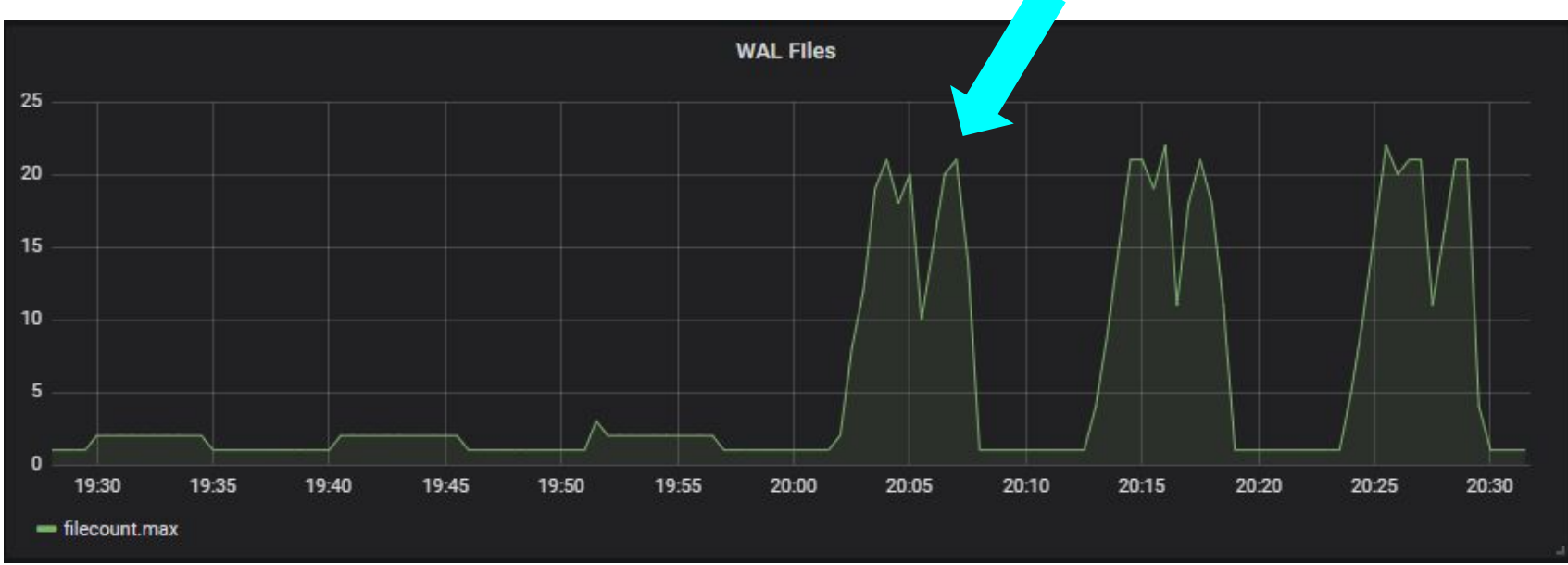

/system-testing/practices/dimensional-testing 36
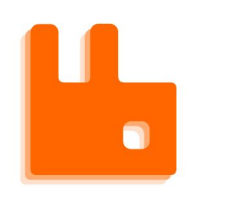

## **Dimensional Testing**

What do multiple WAL files mean?

#### Segment writer is the bottleneck. Causes memory growth.

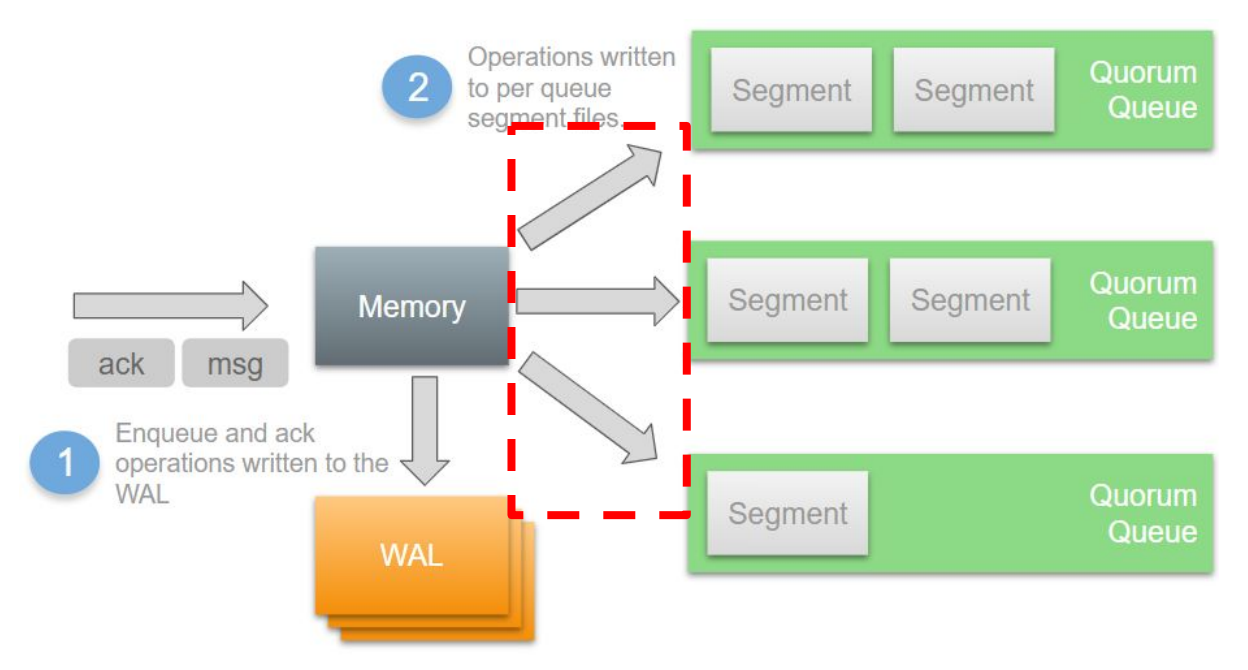

# **Dimensional Testing**

- Fast Exploration
	- Find better defaults
	- Find problematic configurations
- Understand where breaking points or bottlenecks begin
	- Examine metrics before and after to find clues as to what the bottleneck is
- Find out where the Universal Scalability Law kicks in when scaling out/partitioning. https://blog.knoldus.com/understanding-laws-of-scalability-and-the-e ffects-on-a-distributed-system/

**Comparison**

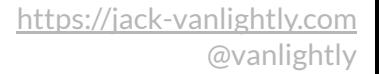

# **Comparison over absolute values**

We can handle 10k requests/sec on 3x16 vCPU, 32GB RAM, 250 MiB/s SSD with p99 latency under 100ms.

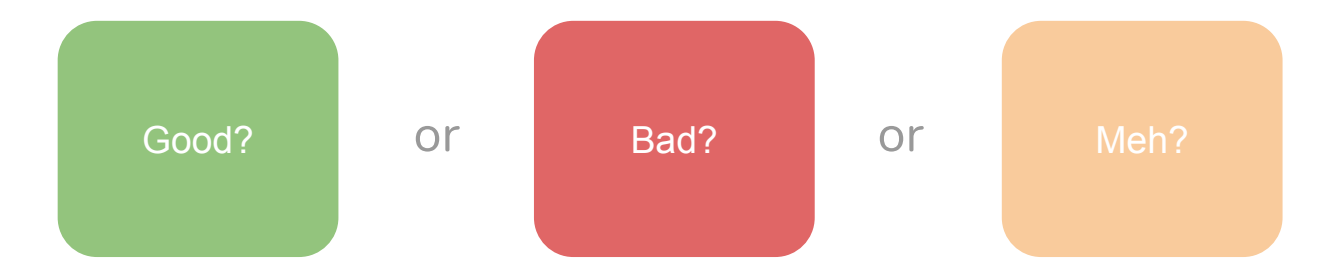

 $\blacksquare$ 

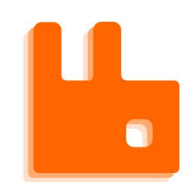

## **Comparison over absolute values**

Compared parallel to single segment writer.

Good optimization

Compared alpha build to current production release

**Regression** 

/system-testing/practices/comparison <sup>41</sup>

<https://jack-vanlightly.com>

@vanlightly

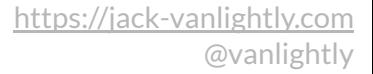

# **Comparison over absolute values**

Compare a workload on the "system under test" to an "oracle" or "control"

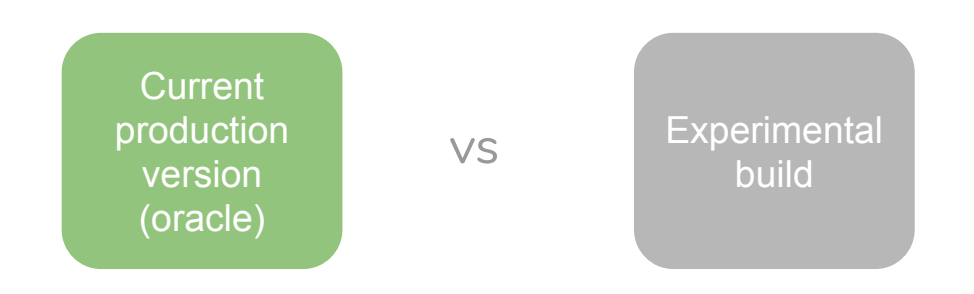

 $\bullet$ 

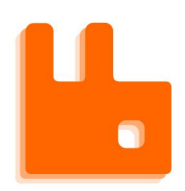

### **Comparison over absolute values**

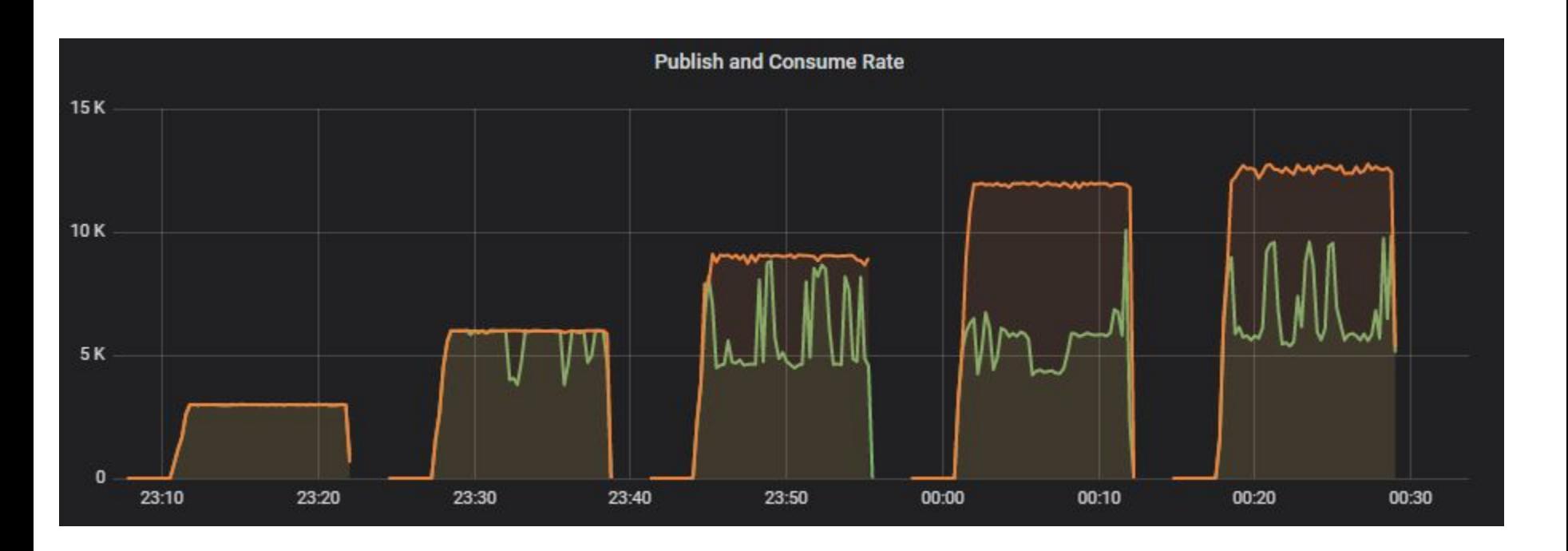

### **Comparison over absolute values**

#### The Oracle

 $\bullet$ 

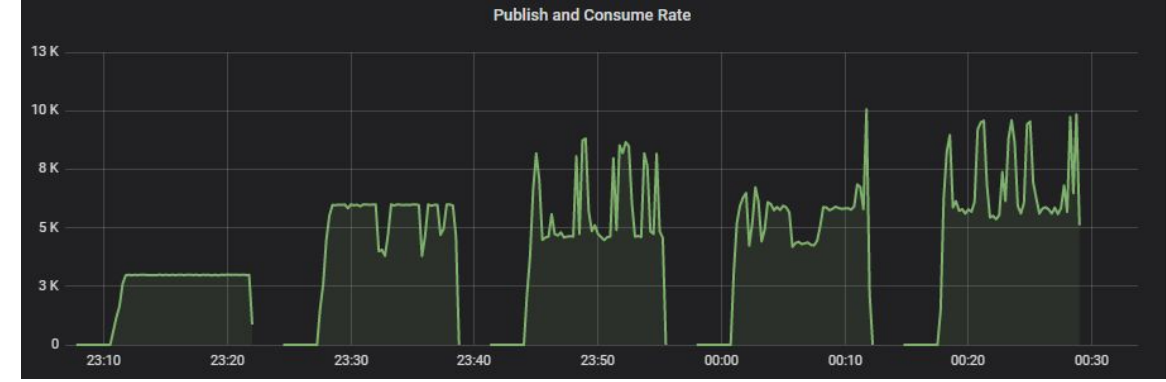

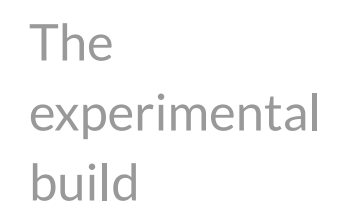

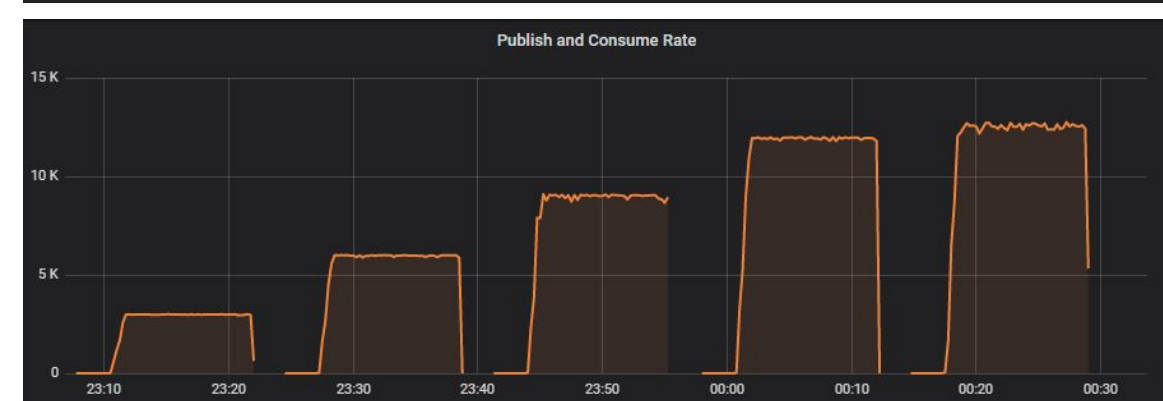

# $\bullet$

### **Comparison over absolute values**

Compare a workload across different systems with slight differences (storage, OS, you name it…)

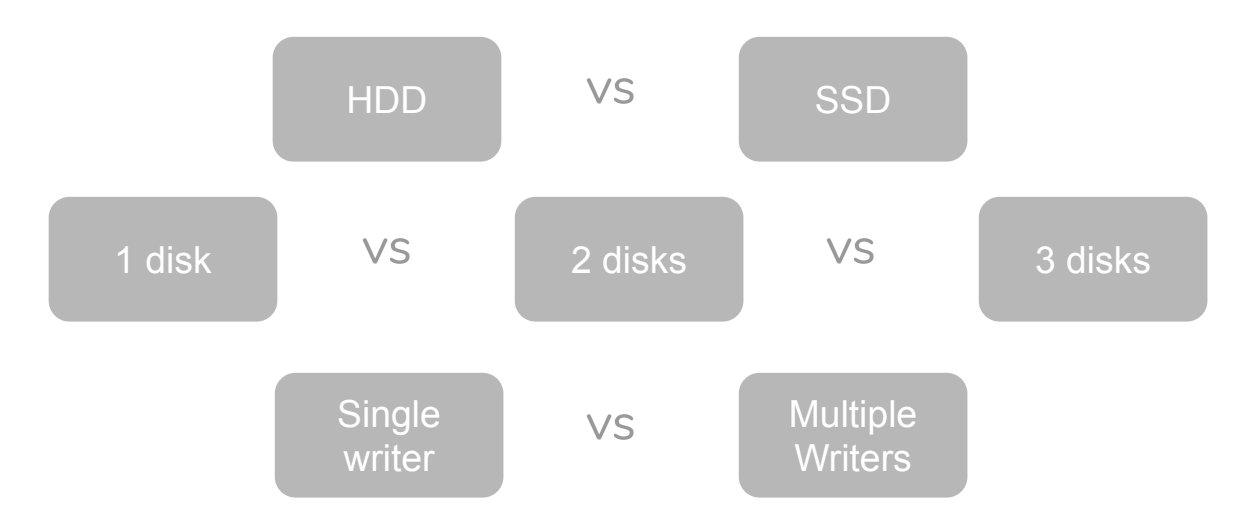

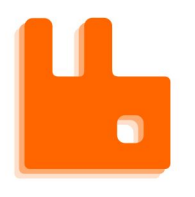

- rabbitmq1=ssd 1 disk
- rabbitmq4=ssd 2 disks
- rabbitmq7=ssd 3 disks
- rabbitmq10=hdd 1 disk  $\boldsymbol{\ast}$
- rabbitmq13=hdd 2 disks
- rabbitmq16=hdd 3 disks

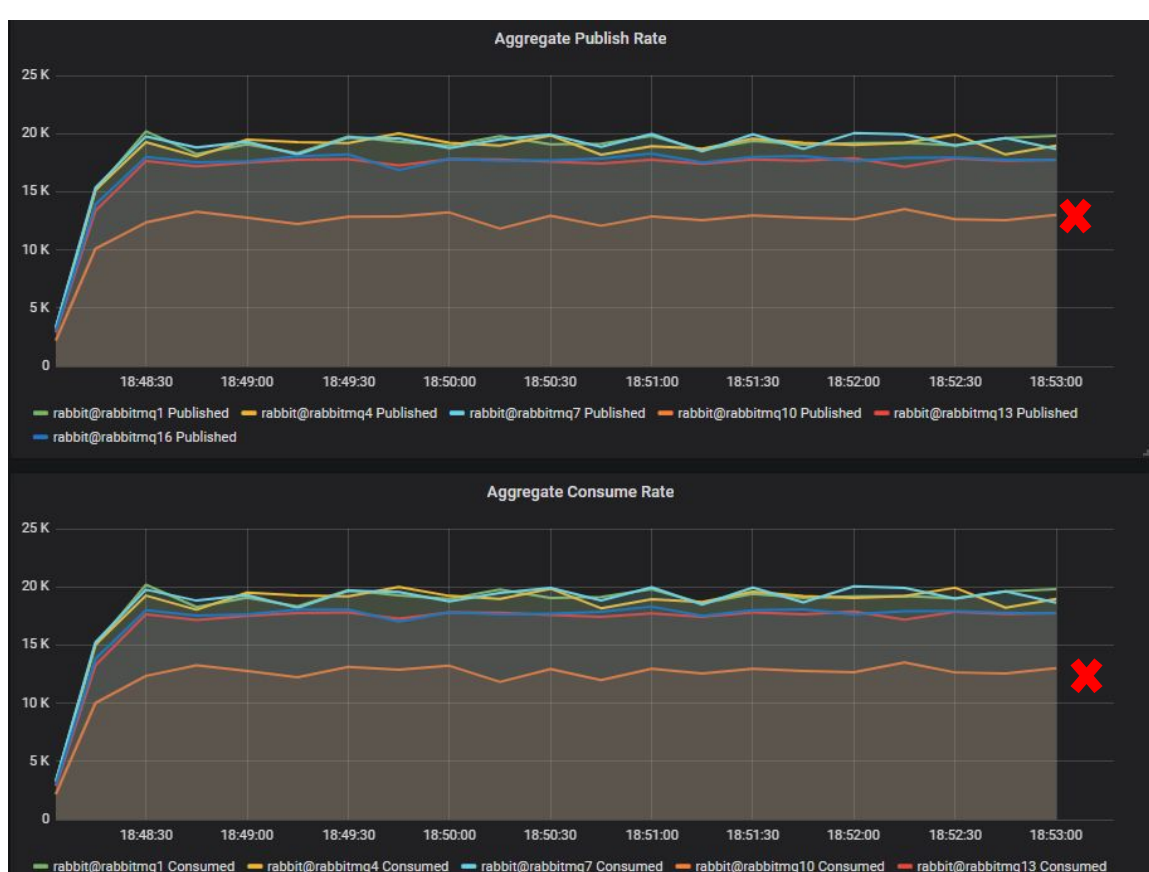

- rabbit@rabbitmq16 Consumed

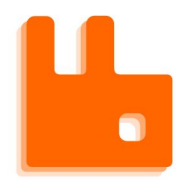

## **Comparison over absolute values**

Comparing and contrasting two slightly different workloads over identical systems.

#### **Case study**:

Virtual hosts

1 vHost, 10 Queues 10 vHosts, 1 Queue per vHost vs

# $\bullet$

## **Comparison over absolute values**

Comparing and contrasting two slightly different workloads over identical systems.

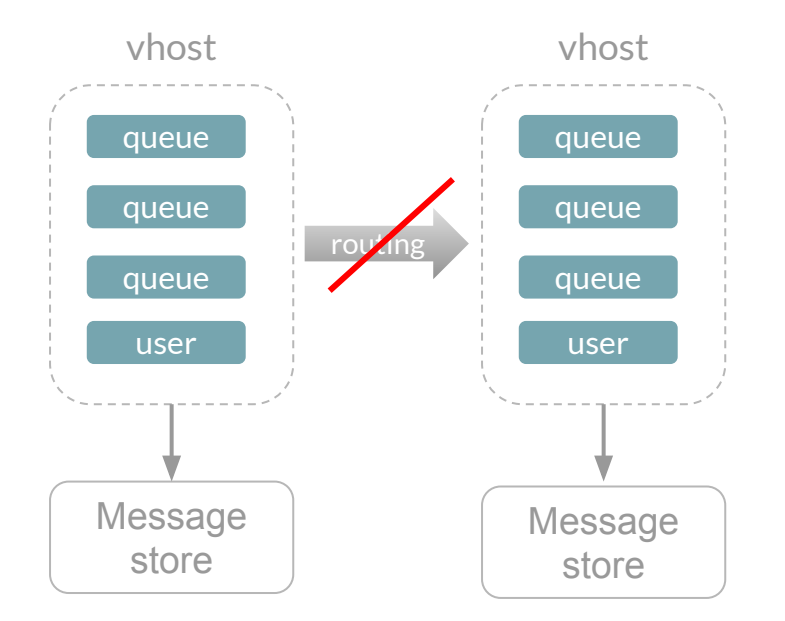

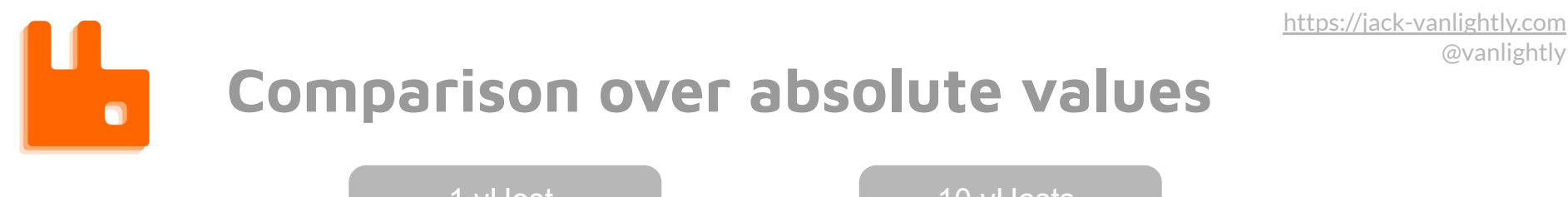

1 vHost, 10 Queues 10 vHosts, 1 Queue per vHost vs

Q1: Does isolating queues into separate vHosts help throughput and latency? (Each vhost has its own message store)

Q2: Does recovery time improve with a higher vhosts-queue ratio?

Q3: Is there an upper limit on the number of vhosts? What kind of nastty behaviour can I cause by adding lots and lots of vhosts?

**Variability**

# **Dealing with variability**

Variability is your enemy

- No-one wants a system that has wildly variable performance
- Variability in your results can trick you

 $\bullet$ 

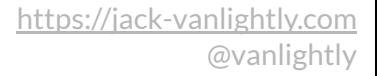

# **Dealing with variability**

How do we even know variability exists in the results?

Without knowing the variability, how much confidence can you obtain from your results?

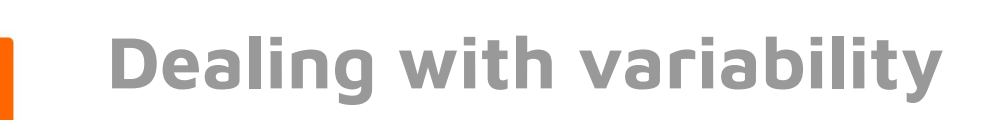

#### Variability can exist within a single workload instance

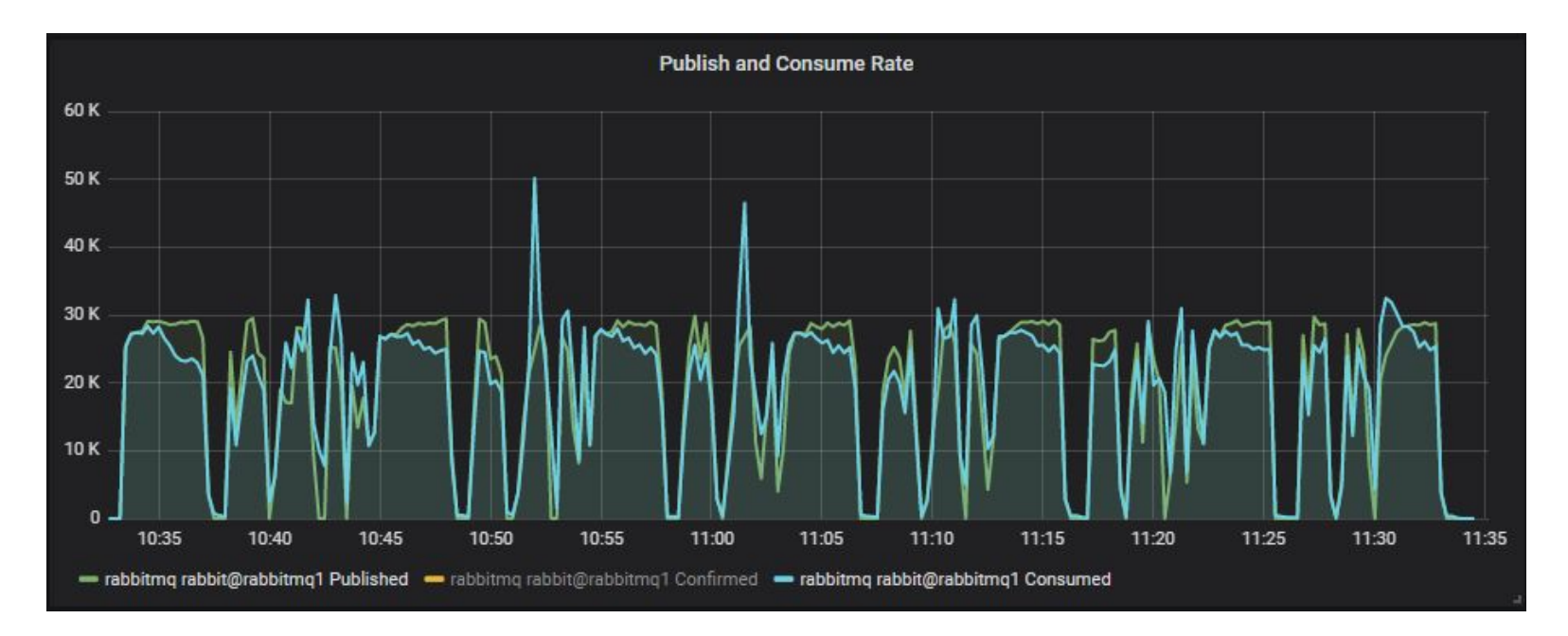

 $\blacksquare$ 

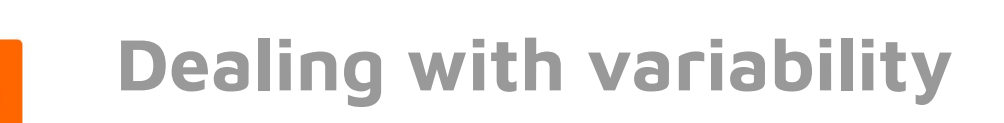

#### Variability can exist within a single workload instance

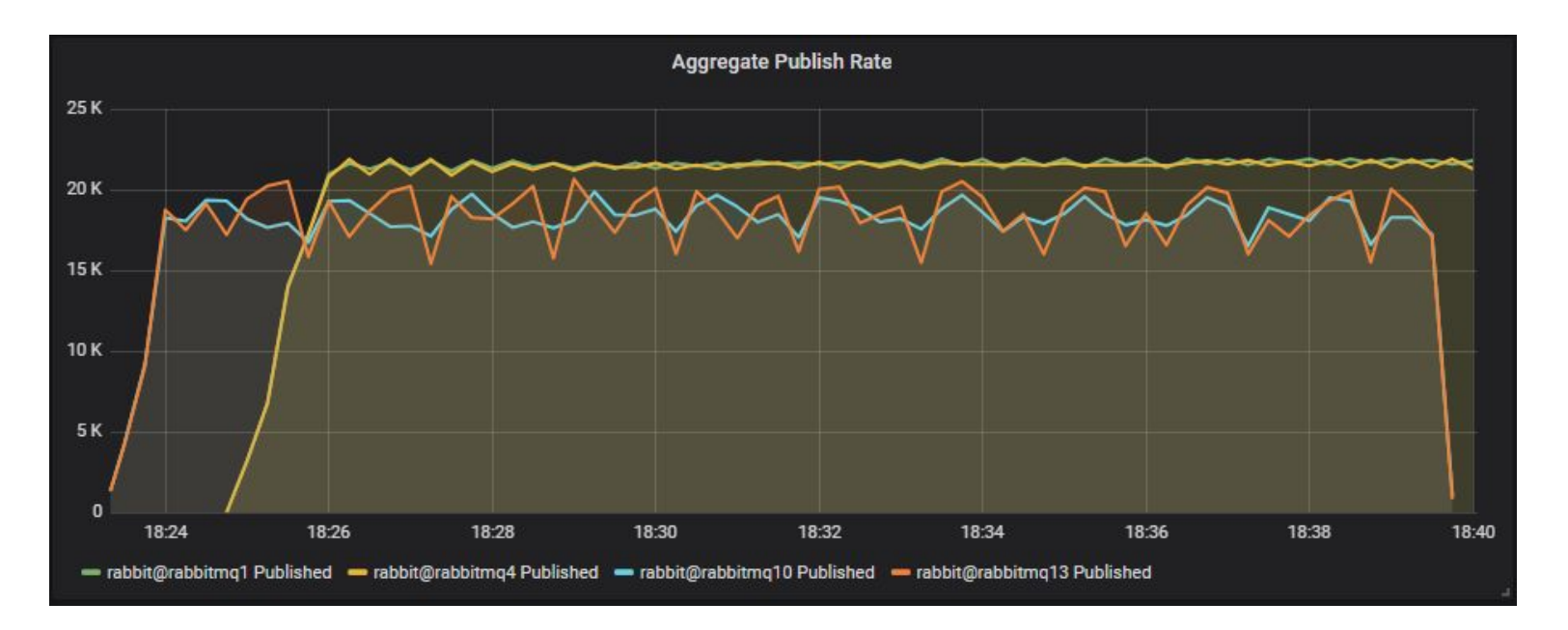

# **Dealing with variability**

Variability can exist across multiple identical executions.

 $\bullet$ 

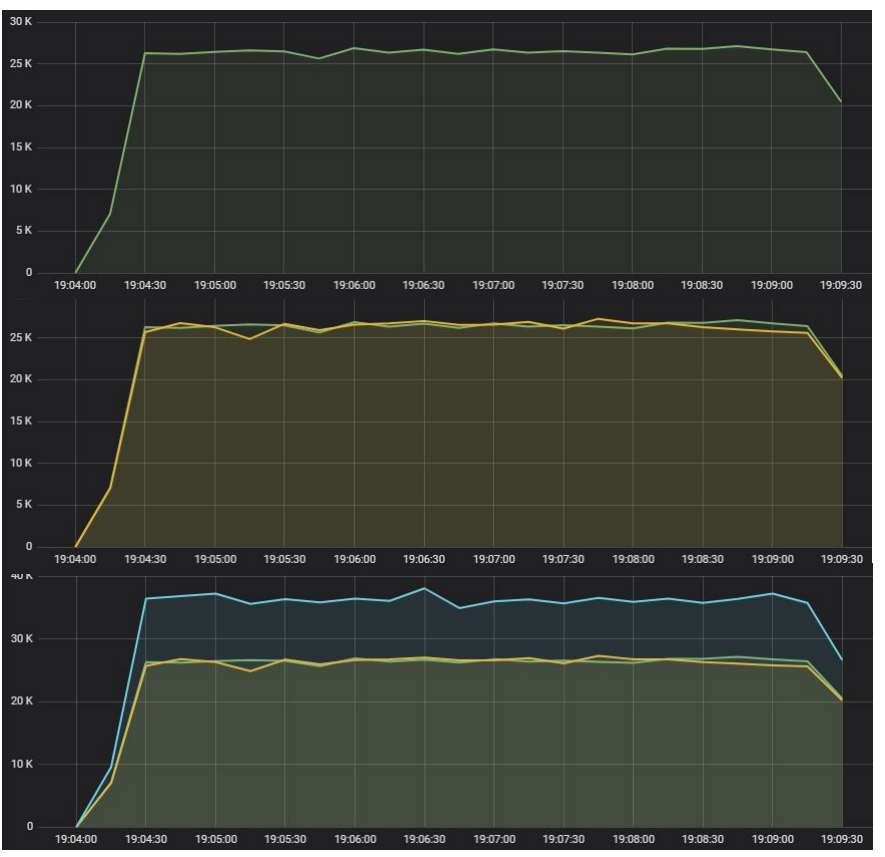

/system-testing/practices/variability

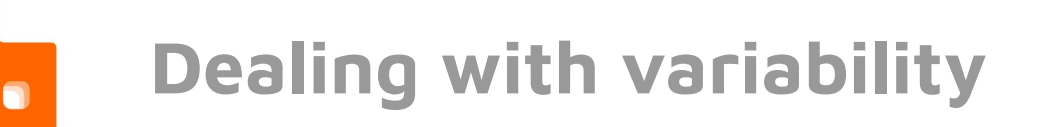

#### Variability can exist across multiple identical executions.

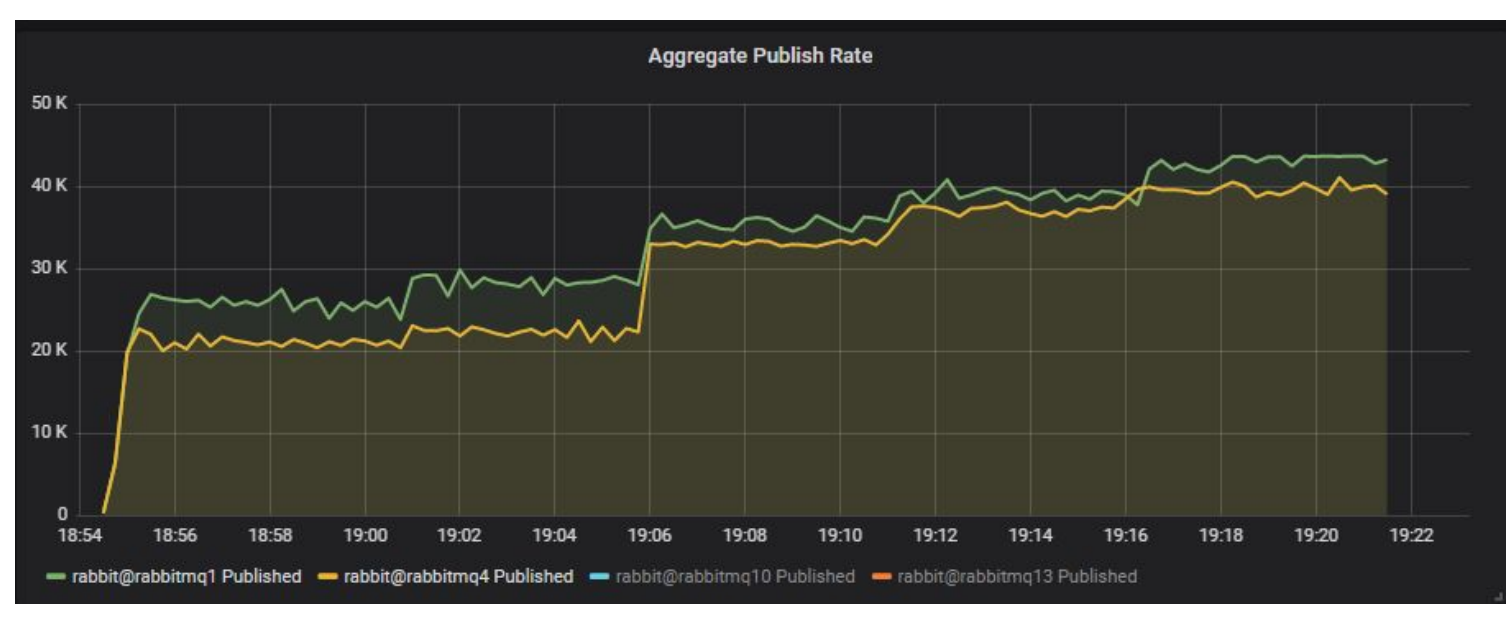

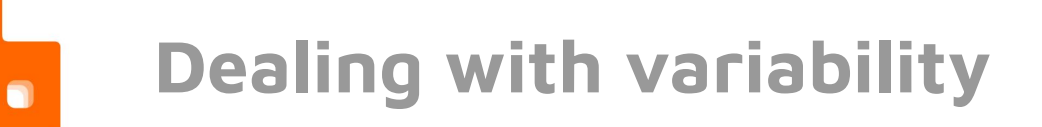

#### Variability can exist across multiple identical executions.

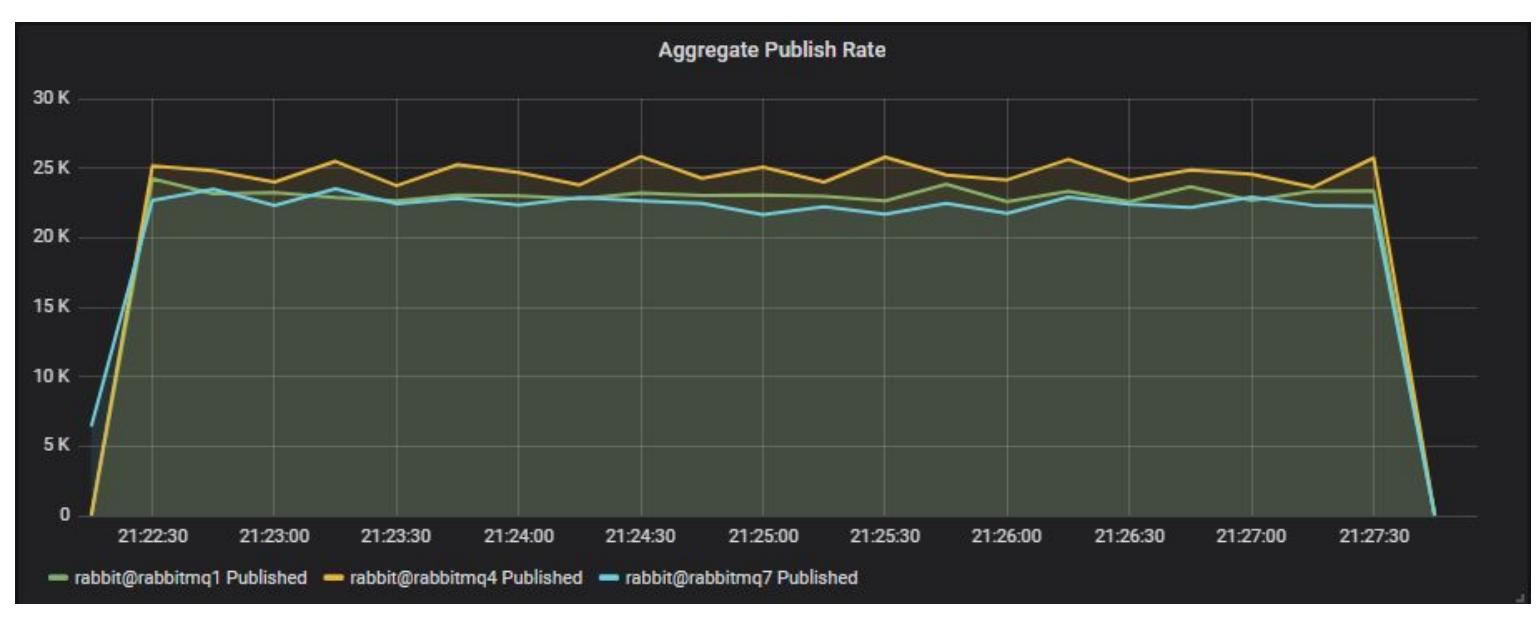

# **Dealing with variability**

#### Variability can exist across multiple identical executions.

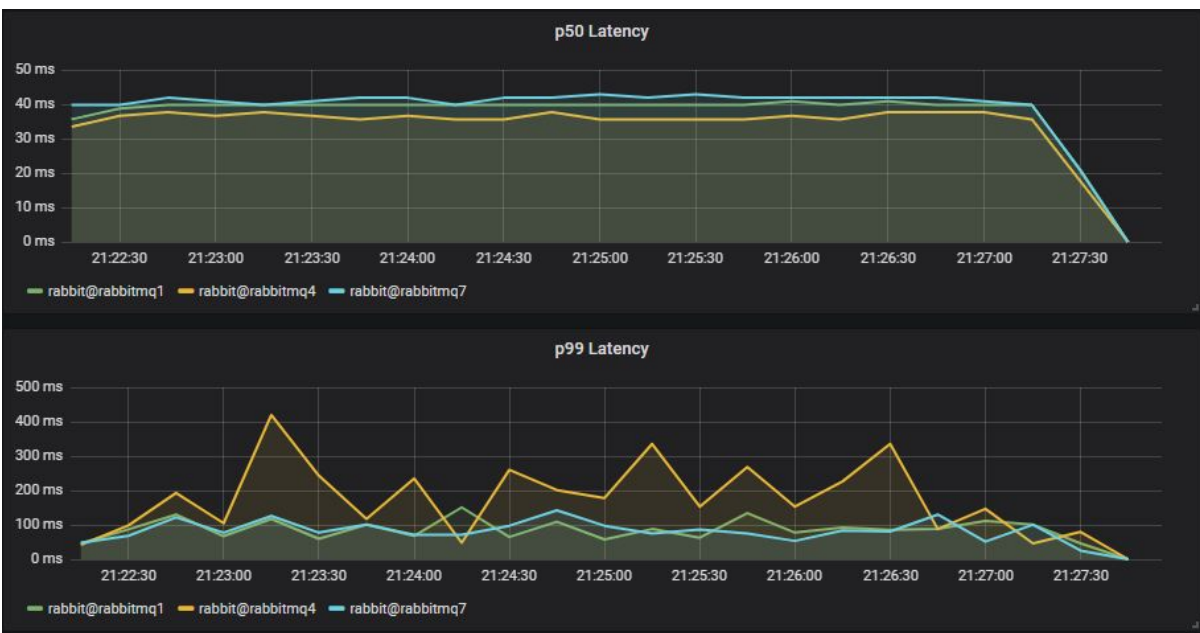

 $\bullet$ 

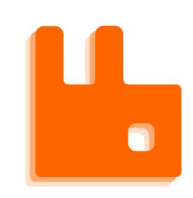

## **Reducing variability**

Detecting variability

- Running tests multiple times
- Measuring variability within each run and across runs.

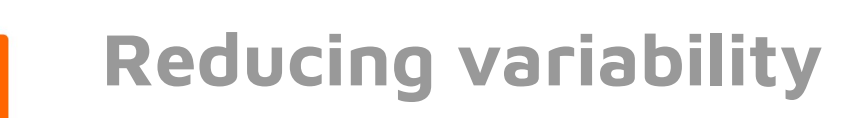

Reduce variability in your environment:

- Avoid sharing infrastructure, including databases
- Isolation between tests
- Choice of hardware, OS configuration

**Assess correctness and resilience**

## **Assessing Correctness and Resilience**

- How to assess resilience to adverse conditions?
- How to assess correctness?

# $\bullet$

## **Assessing Correctness and Resilience**

- Metrics
	- Service Level Indicators (SLIs) against Service Level Objectives (SLOs)
		- Throughput
		- Latency
		- Availability

https://landing.google.com/sre/sre-book/chapters/service-level-objecti ves/

# **Assessing Correctness and Resilience**

- When is it likely you would violate your performance objectives?
	- What are stress loads and what do they look like (learn to recognise a stressed system)
	- What component failures can cause violations?
- How can you mitigate those risks?

## **Assessing Correctness and Resilience**

- Check properties (invariants), RabbitMQ examples:
	- Message loss
	- Message duplication
	- Message ordering

# **Assessing Resilience and Correctness**

- Calculate connection availability time in clients
	- time clients are connected vs disconnected
- Calculate consumption availability time of consumers
	- time consumers are actively consuming messages vs sitting waiting for messages to arrive

# **Assessing Resilience and Correctness**

Use cases:

- Needed by the RabbitMQ on Kubernetes team to verify that all operations are zero-downtime
- Festing upgrades do not cause data loss or unavailability
- Stress tests
- Chaos tests
- Long running tests

# **Tooling - Our needs**

- Easy to run experiments
- Measure, measure, measure
- Easy to compare different versions, configurations, hardware
- Be able to measure and accommodate for variability
- Easy to interpret the results
- Assess resilience and correctness

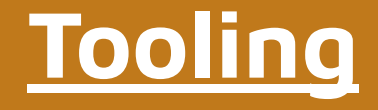

# **Playlists, systems and benchmarks**

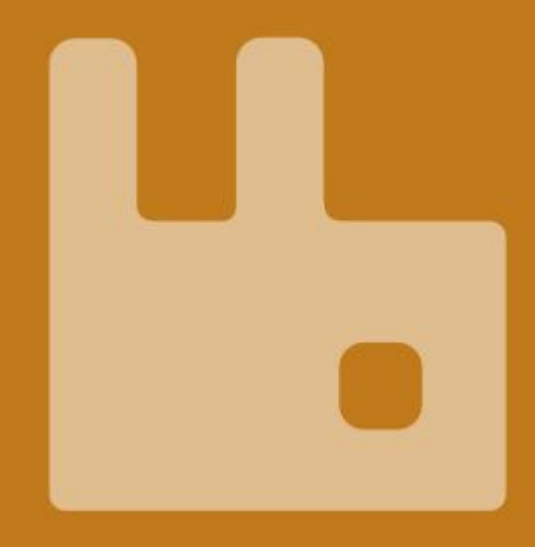

# **Playlists, Systems, Benchmarks and Workloads**

A playlist is a sequence of benchmarks that execute on one or more systems at the same time. Each playlist:

- Acts as a coherent grouping of benchmarks
- Can be run ad hoc or as part of a release process (still manual)

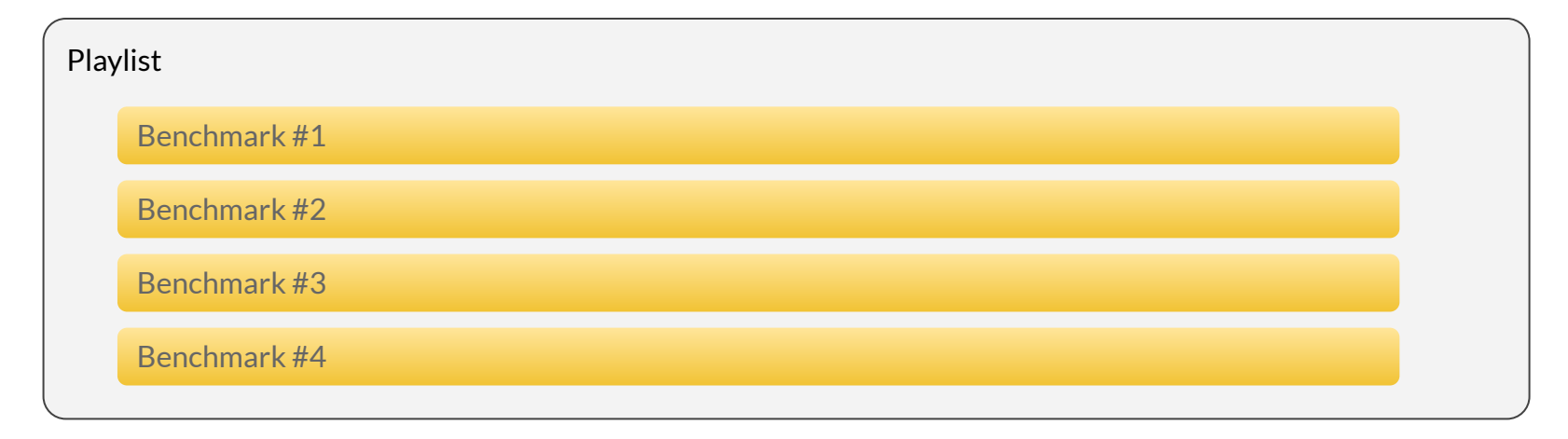

# $\bullet$

## **Playlists, Systems, Benchmarks and Workloads**

A system is a deployment with a specific configuration. Many can be deployed at the same time.

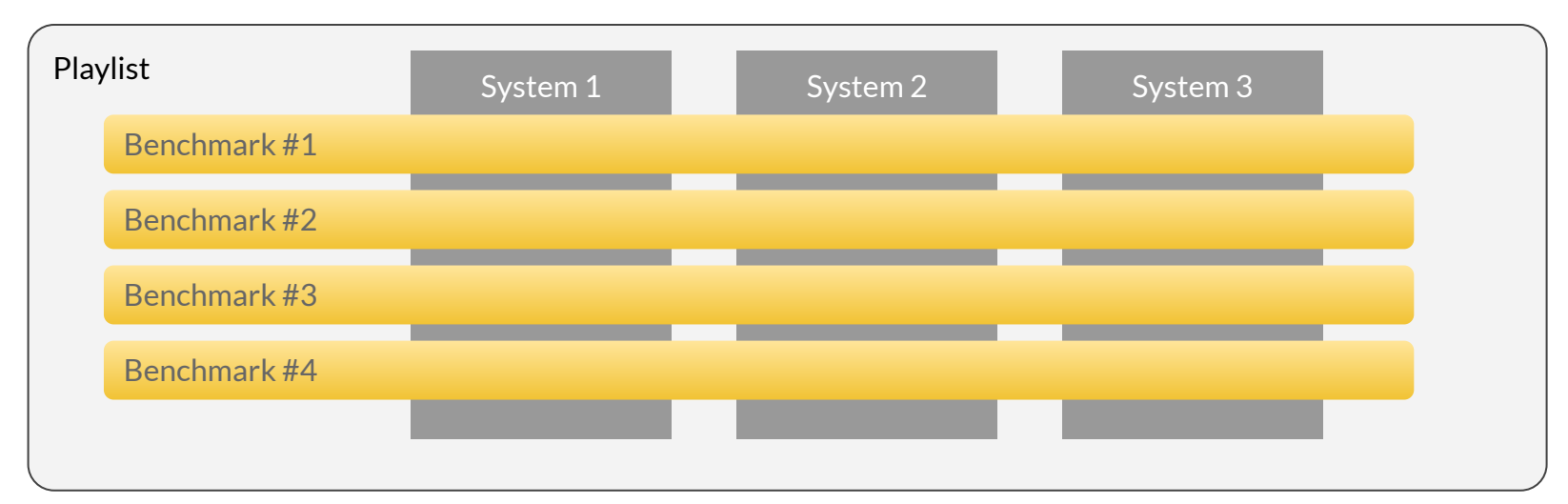

## **Systems**

- $\bullet$  A system is a deployment unit with a specific configuration:
	- Hardware (CPUs, memory, drive size/type, network)
	- Host (EC2, GCP, EKS, GKE)
	- OS (Linux dist, configuration in case of IaaS)
	- RabbitMQ (version, Erlang version)
	- RabbitMQ configuration
	- Cluster size
- Each system can be deployed multiple times in order to get multiple results for the same configuration (for identifying variability and outlier results)

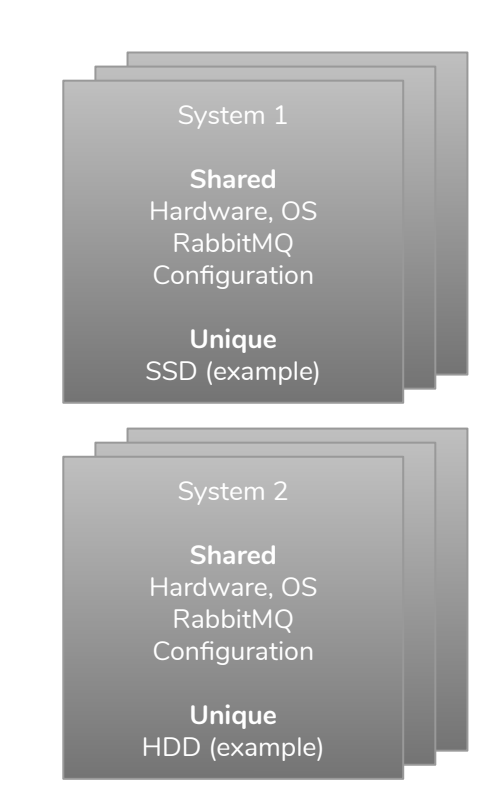
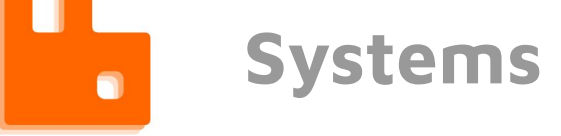

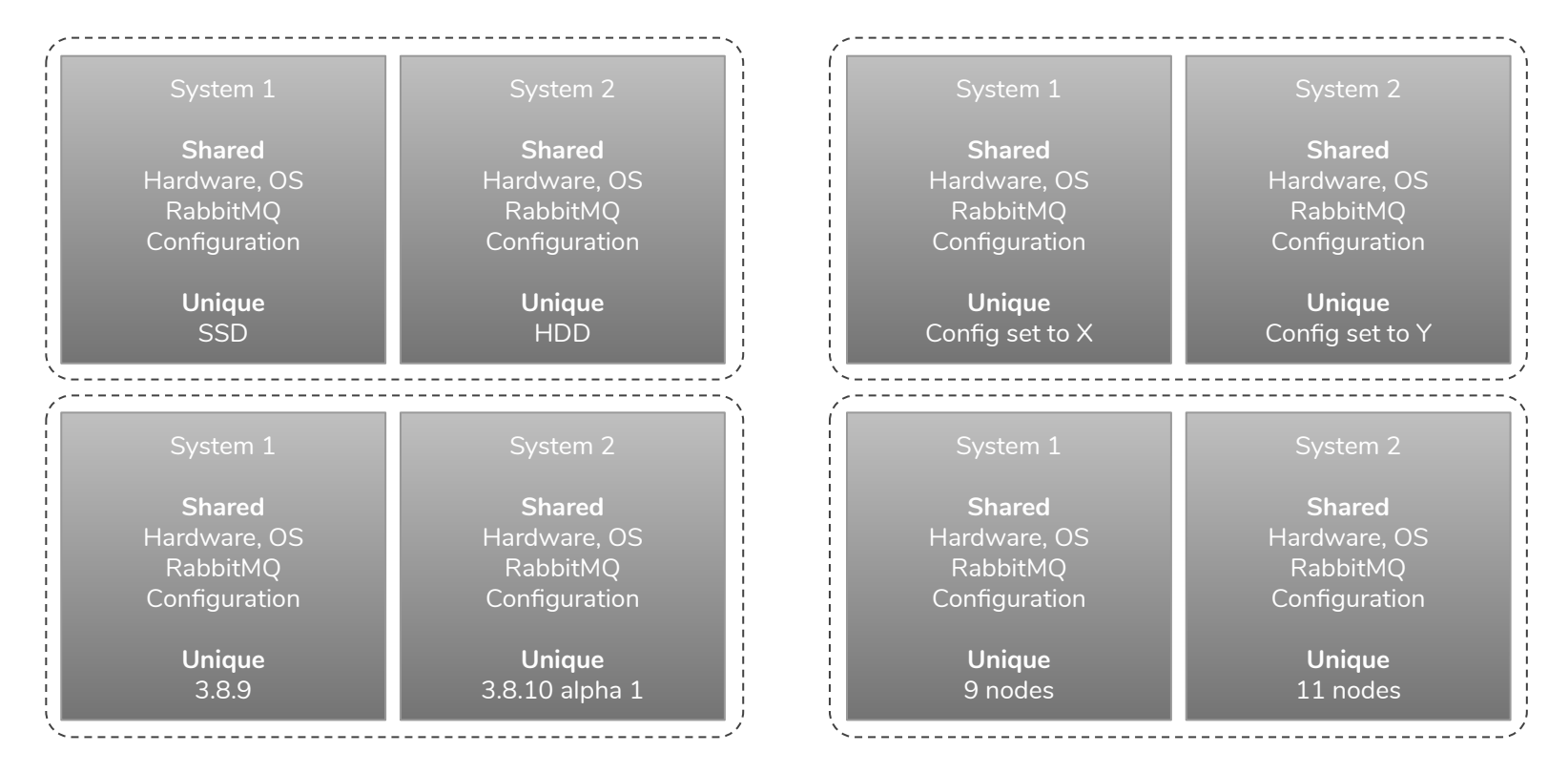

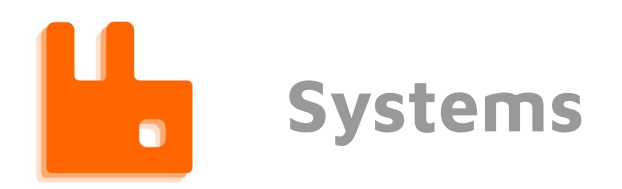

#### 7 system cluster sizing test. Increasing throughput.

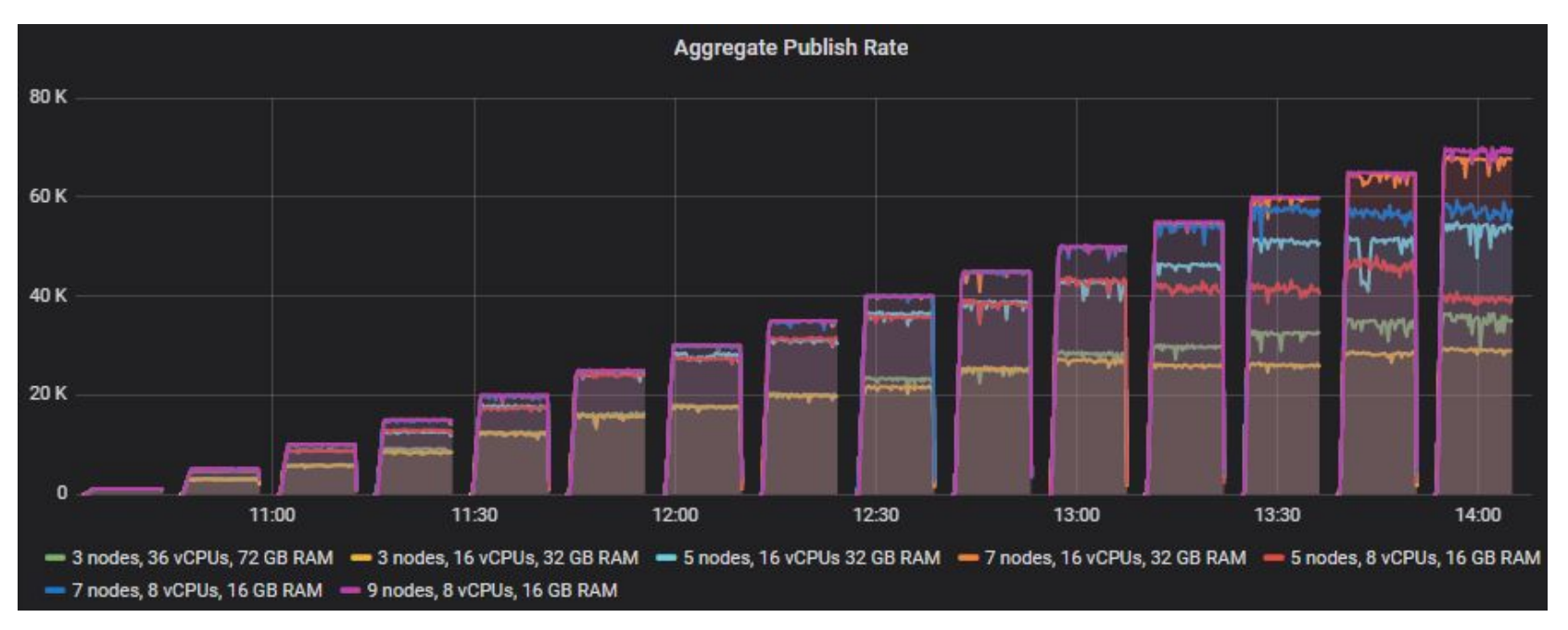

# **Playlists, Systems, Benchmarks and Workloads**

A benchmark is a monitored/recorded workload that is applied at the same time to each system independently.

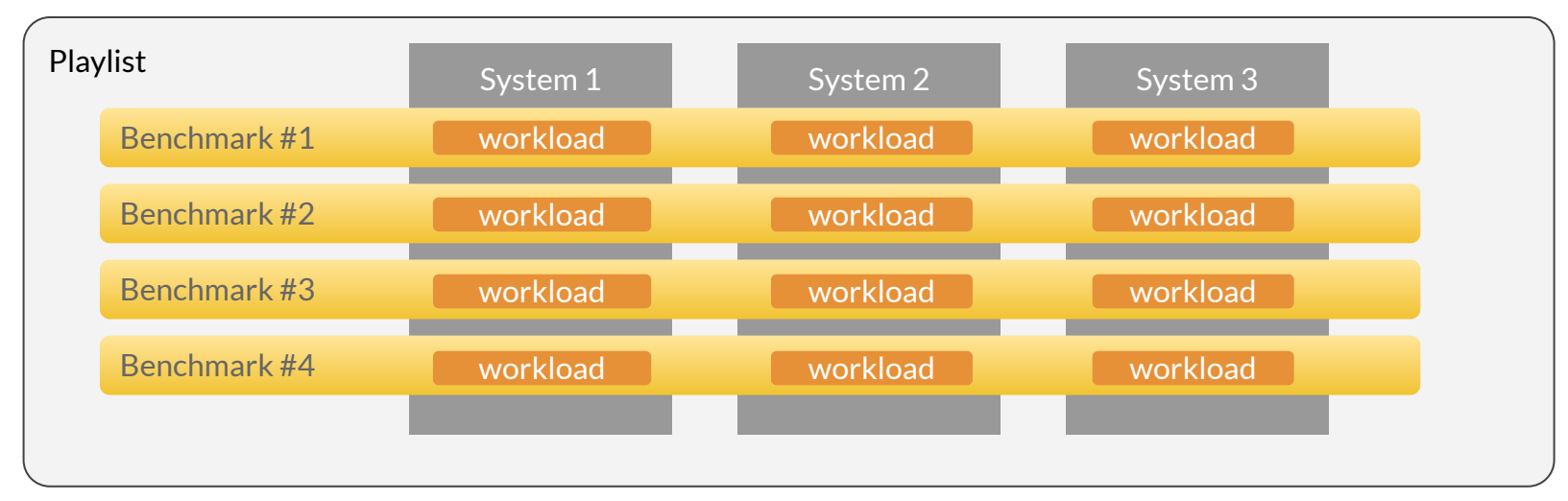

 $\bullet$ 

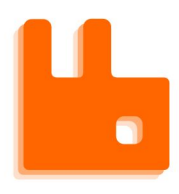

## **Common/unique workloads and systems**

Playlist System 1 System 2 System 3 Benchmark #1 Benchmark #2 Benchmark #3 workload **Unique systems Common workload** workload workload workload workload workload workload workload workload

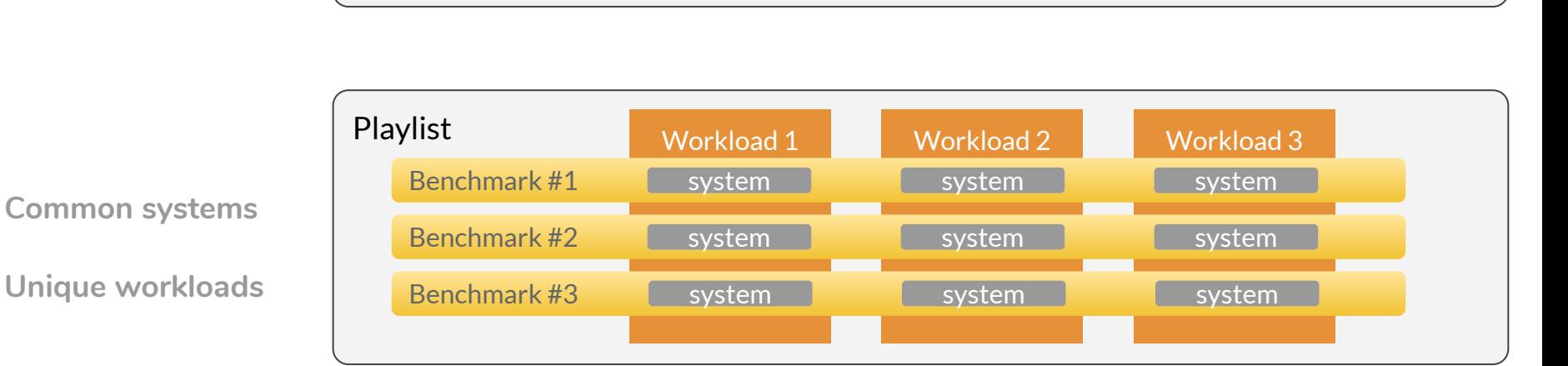

/system-testing/tooling/playlists <sup>76</sup>

# **Playlist Files**

1. YAML based API

 $\bullet$ 

2. Host specific deployers

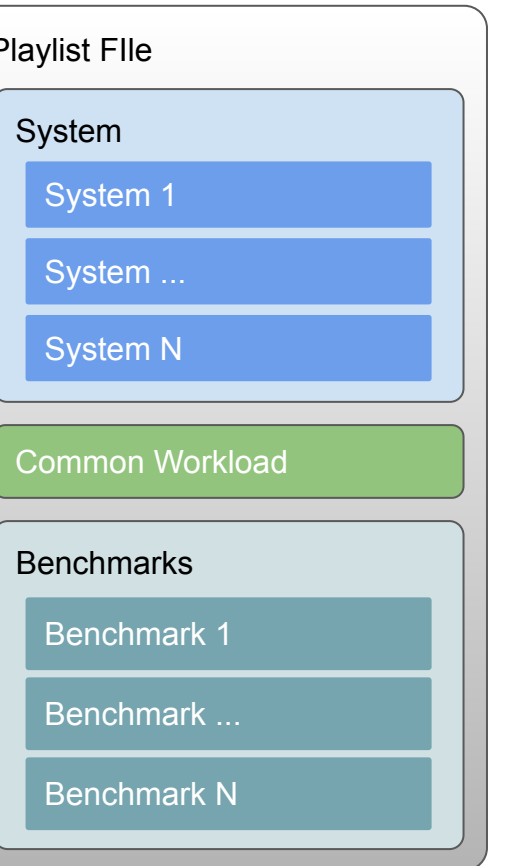

#### **Playlists**

Playlist file

 $\bullet$ 

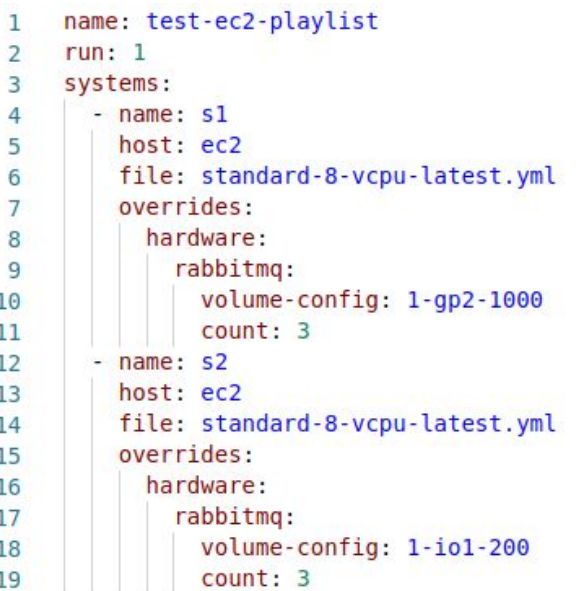

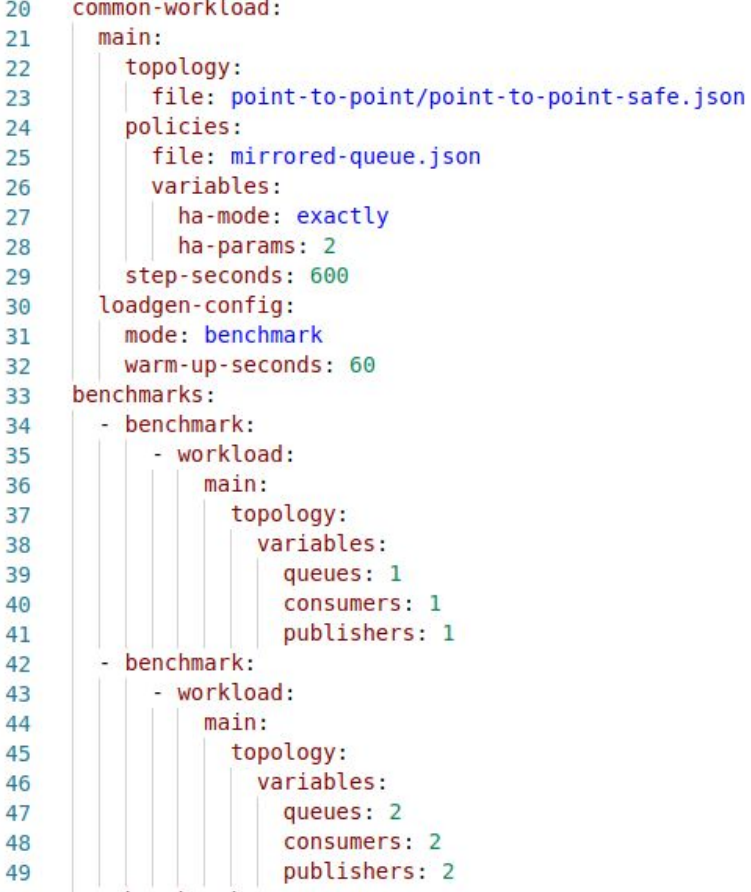

/system-testing/tooling/playlists <sup>78</sup>

```
Playlists
     \bulletSystem filename: standard-8-vcpu-latest
host: ec2hardware:
  loadgen:
   instance: 8-core-intel
  rabbitmg:
   instance: 8-core-intel
   volume-config: 1-gp2-200
   count: 3rabbitmg:
 broker:
   version: 3.8.8generic-unix-url: https://github.com/rabbitmg/rabbitmg-server/releases/download/v3.8.8/rabbitmg-server-generic-u
 erlang:
   version: 23.0.3deb-url: https://packages.erlang-solutions.com/erlang/debian/pool/esl-erlang 23.0.3-1~ubuntu~bionic amd64.deb
 config:
   file: pause-minority-debug.yml
```
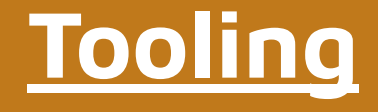

# **Orchestration and Observability**

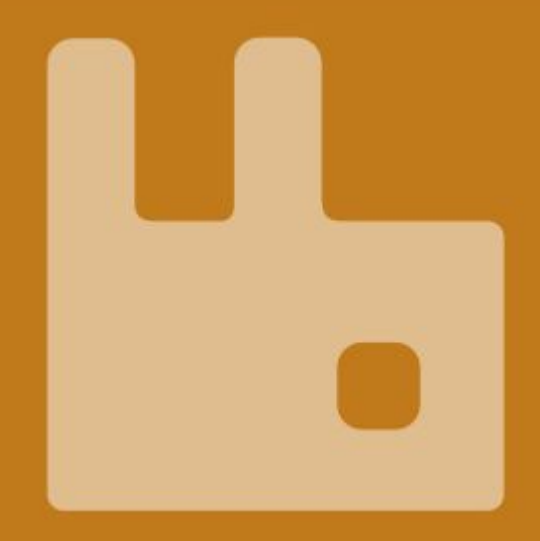

#### **Step 1 - Deploy**  $\bullet$

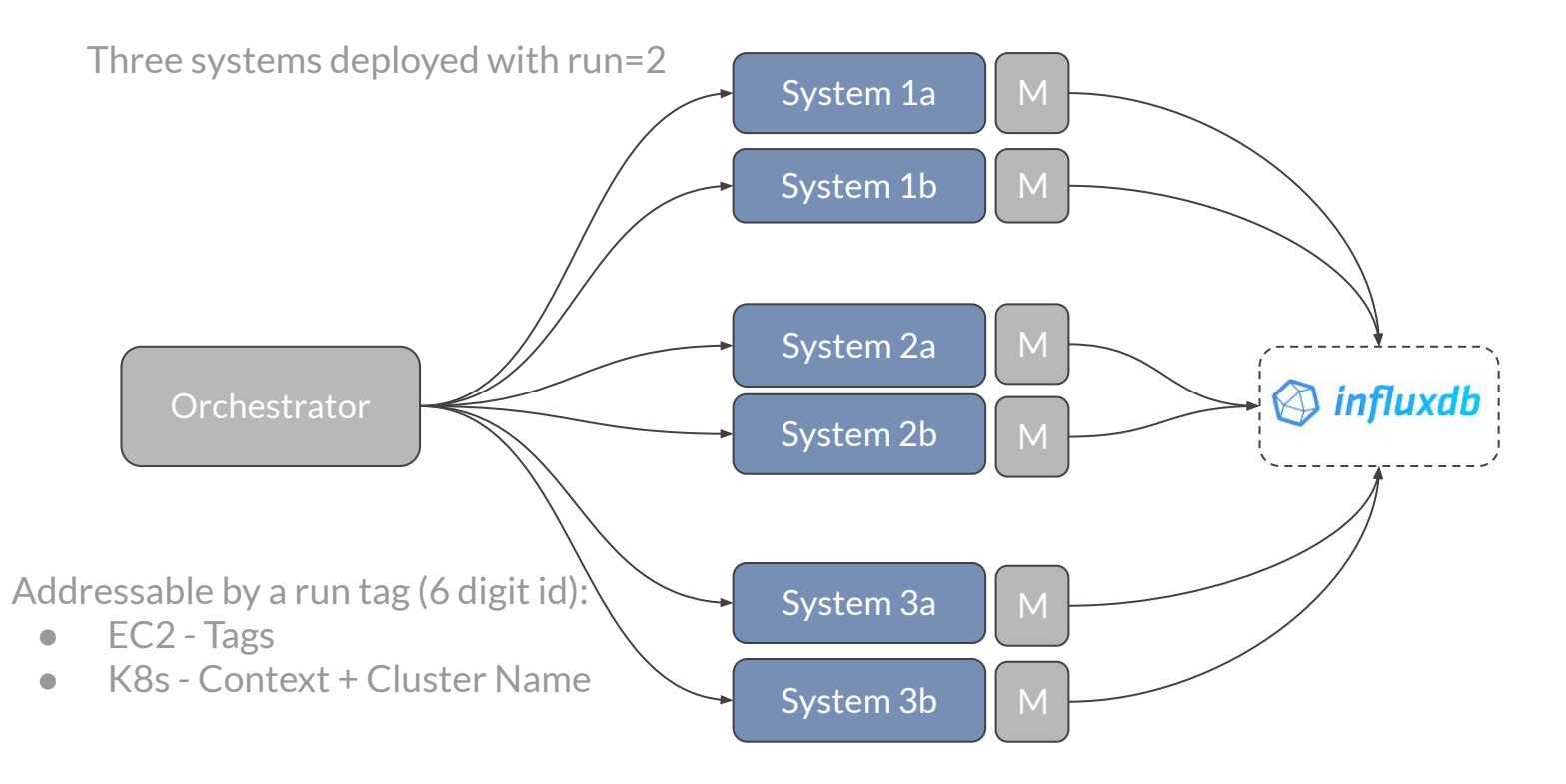

/system-testing/tooling/orchestration+observability 81

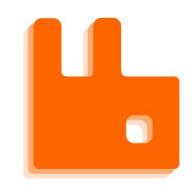

#### **Architecture - Step 1 - Deploy**

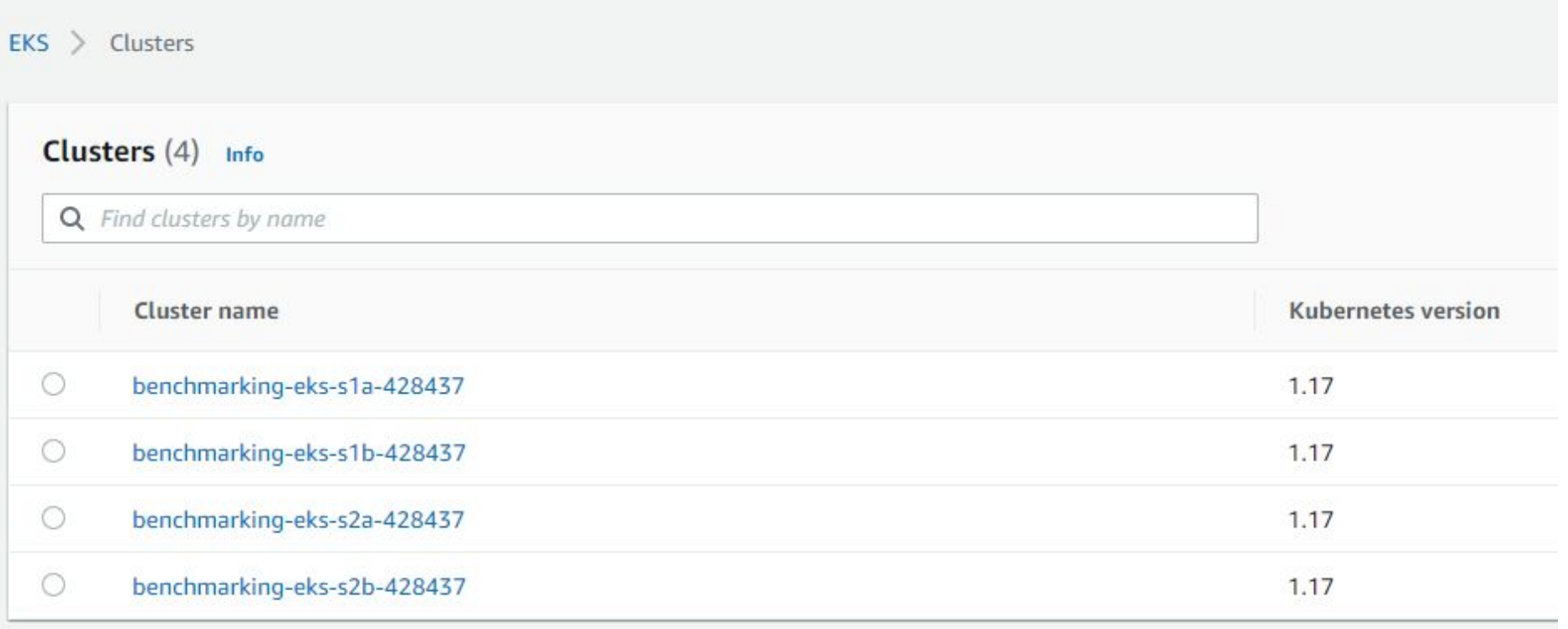

/system-testing/tooling/orchestration+observability 82

#### **Step 1 - Deploy**  $\bullet$

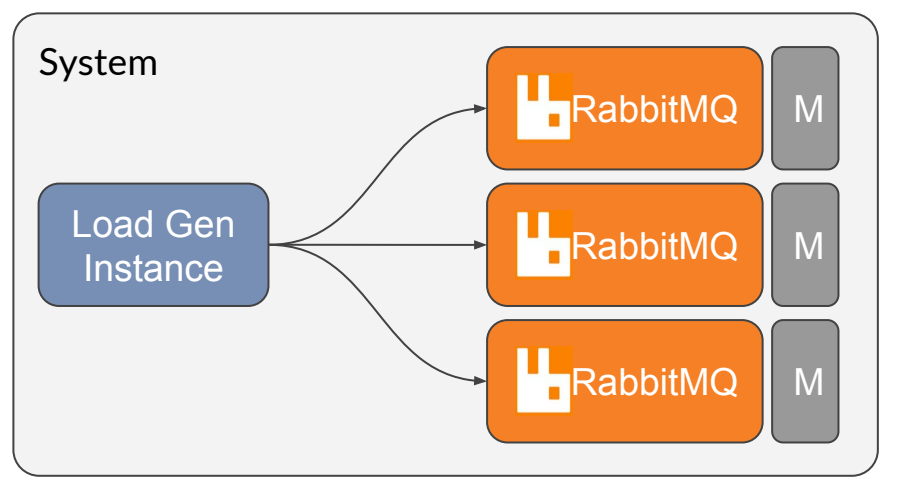

Monitoring:

- LoadGen Micrometer (Java)
- RabbitMQ has the Prometheus plugin (exposes /metrics)
- IaaS Telegraf service
- K8s Telegraf side-car

#### **Step 2 - Run**  $\bullet$

Execute workload on all systems, synchronized

For each benchmark in the playlist:

- Deploy workload generation artefacts
- Apply any network conditions
- Apply any configuration changes
- Kick-off Java loadgen tool in each system
- Wait for all to complete

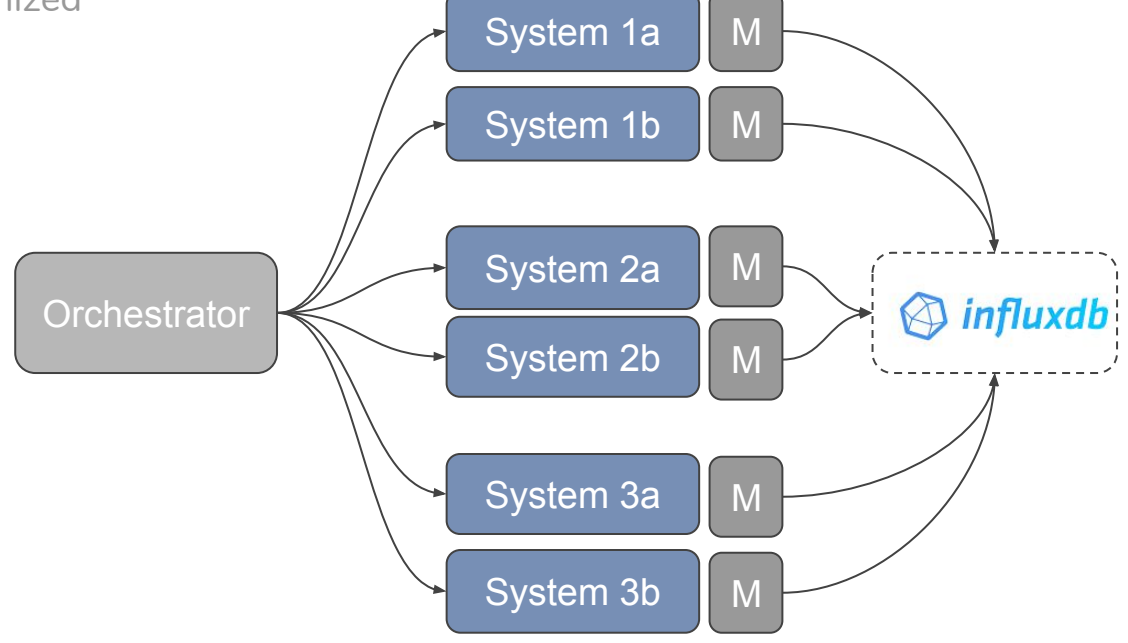

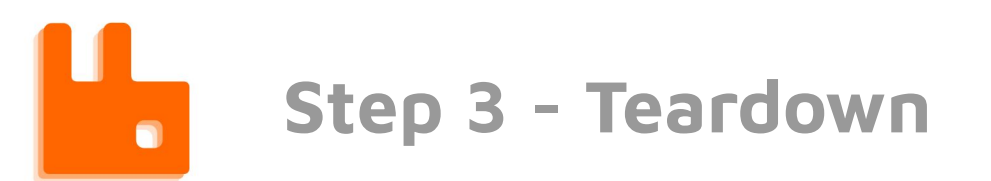

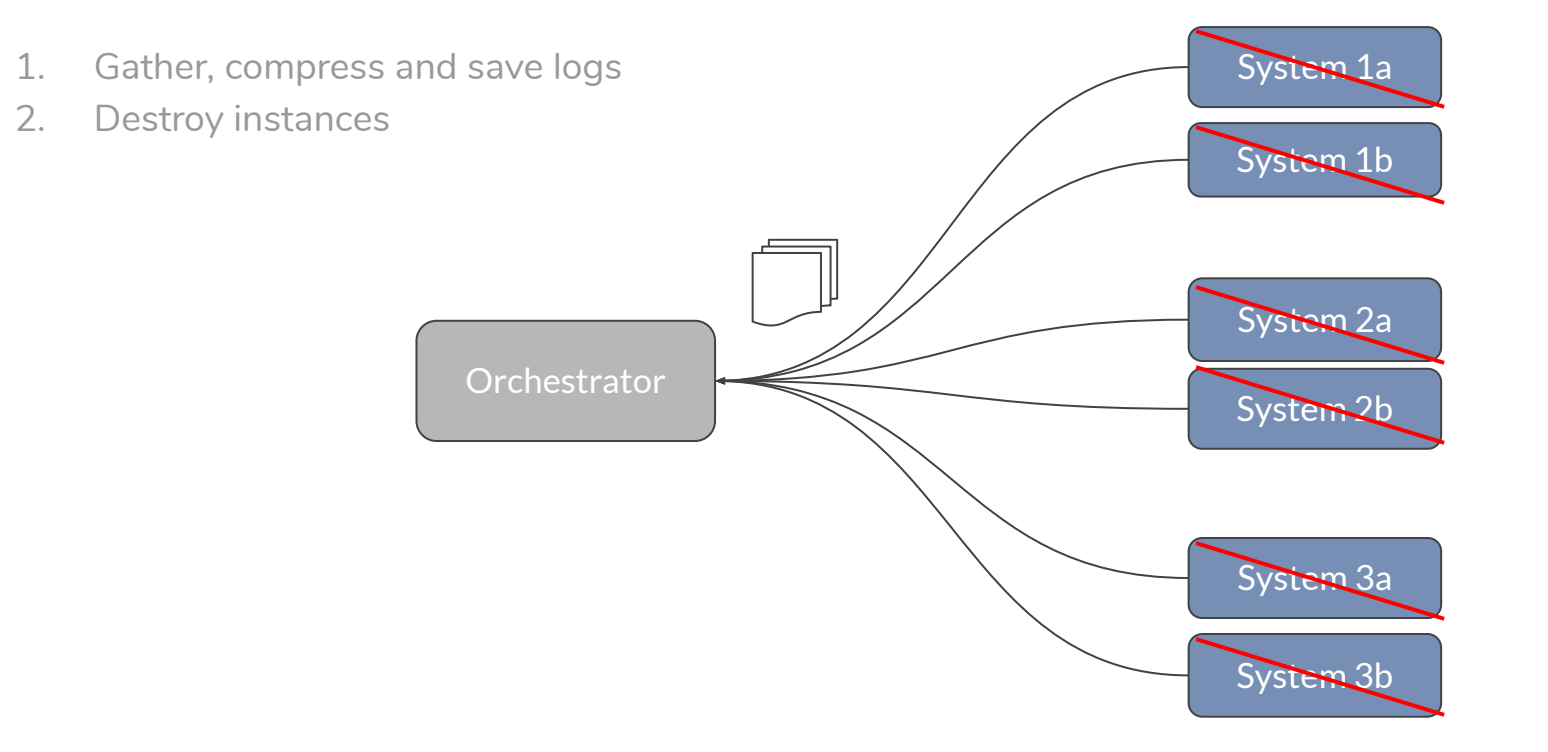

# **Permanent and Ephemeral**

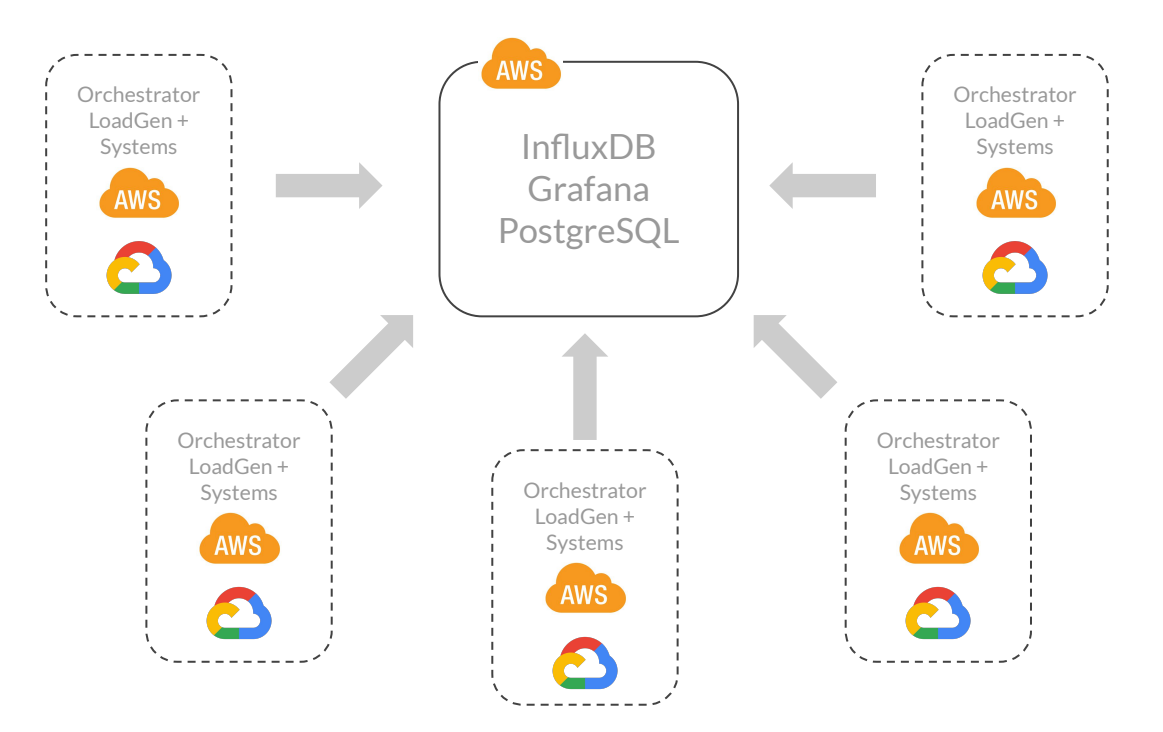

/system-testing/tooling/orchestration+observability <sup>86</sup>

 $\bullet$ 

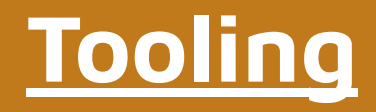

# **History and Analysis**

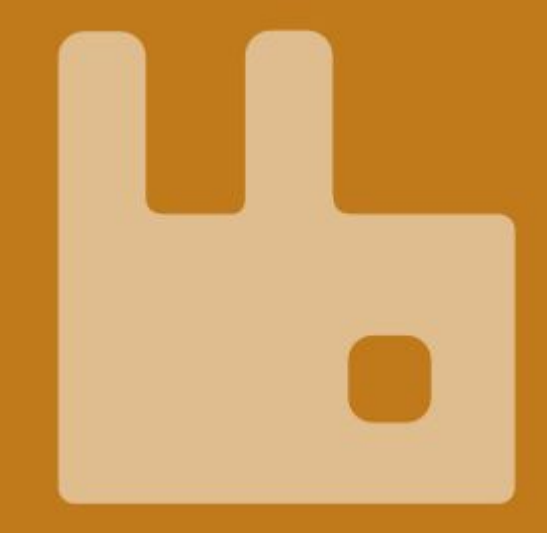

# **Rabbit Test Tool**

**History and repeatability**

- Every test configuration recorded in PostgreSQL
- All binaries sourced from Github, Bintray or S3.
- Any test can be rerun with identical configuration and versions
	- Same configuration
	- Same hardware
	- Same binaries (even experimental builds)

#### **Rabbit Test Tool**

**Analysis**

- InfluxDB, Grafana
	- Visualization for humans
	- Data mining
- Statistical analysis
	- Measure variance
	- Perform comparisons (incl regression detection)
- Correctness/Resilience analysis:
	- Model driven mode

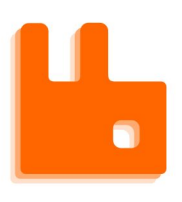

#### **Model-driven Property Based Test Mode**

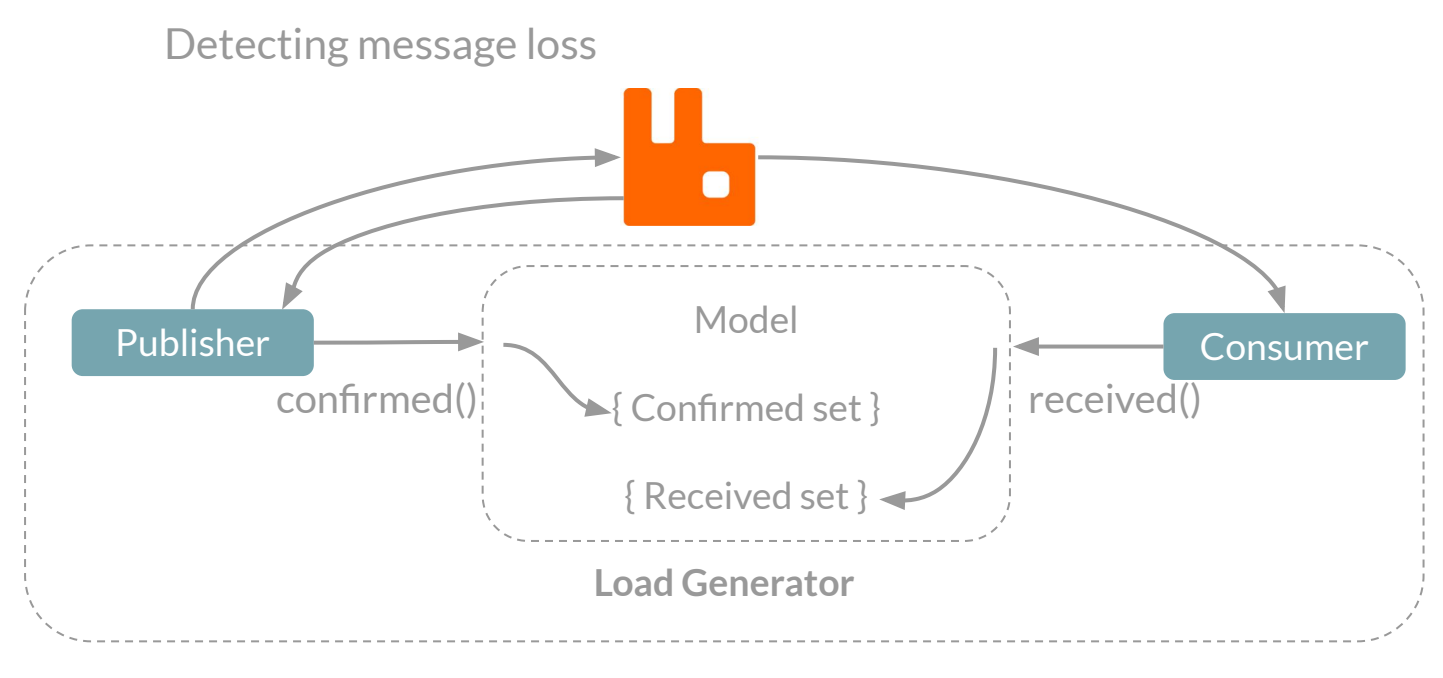

**{ Confirmed } /difference { received } = { lost }**

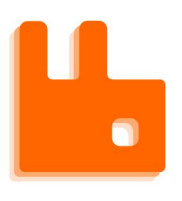

#### **Model-driven Property Based Test Mode**

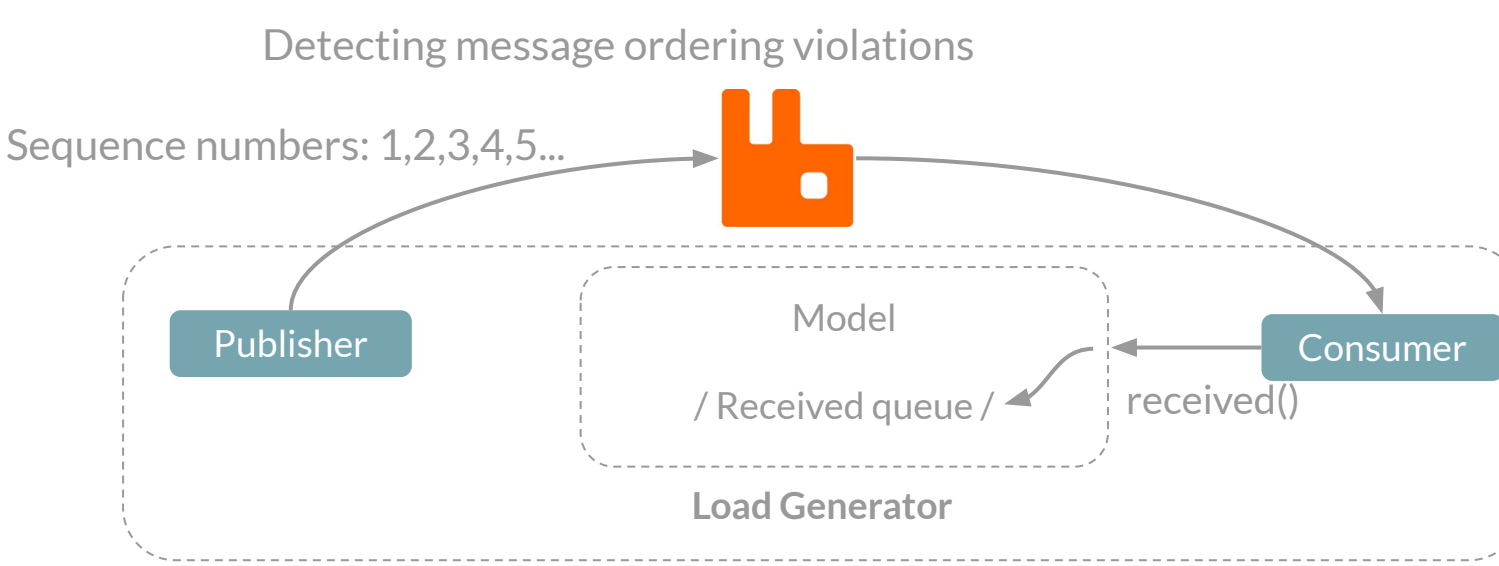

**/ 1, 2, 4, 3, 5 / = ordering violation!**

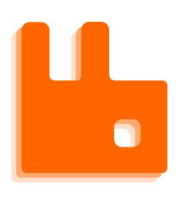

#### **Model-driven Property Based Test Mode**

Detecting message duplication

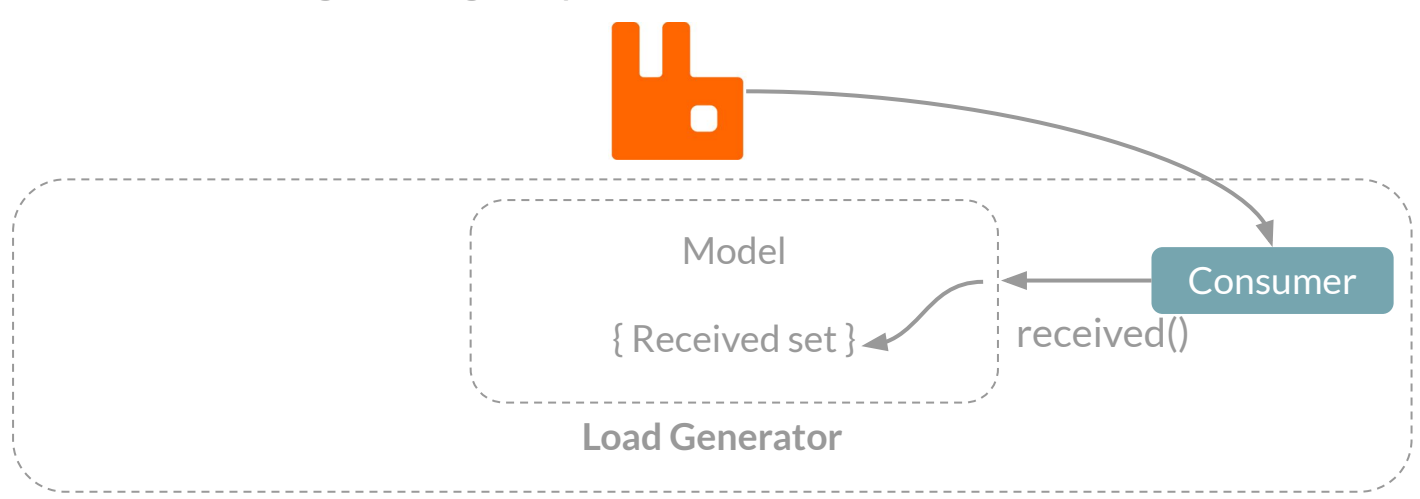

#### **5 -> { 1 , 2, 3, 4, 5 } = Message duplication violation**

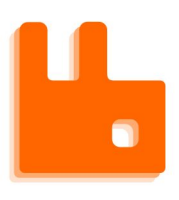

#### **Model-driven Property Based Test Mode**

Detecting connection availability

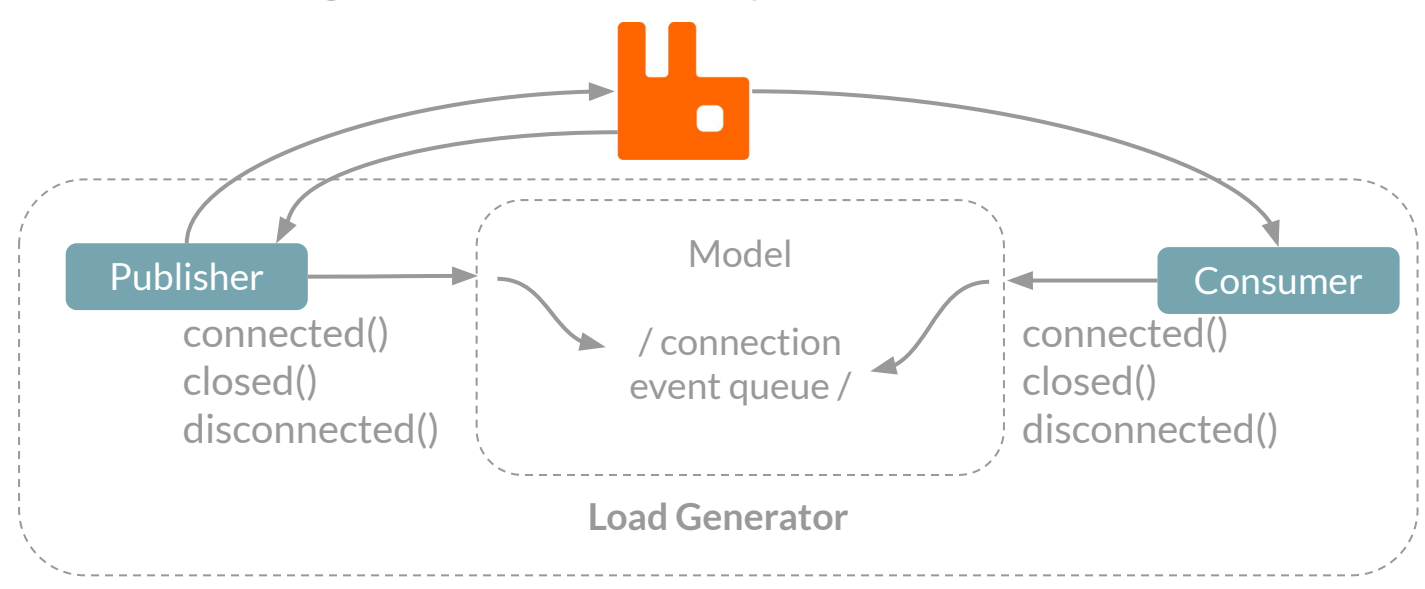

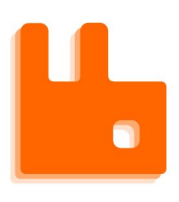

#### **Model-driven Property Based Test Mode**

Detecting connection availability

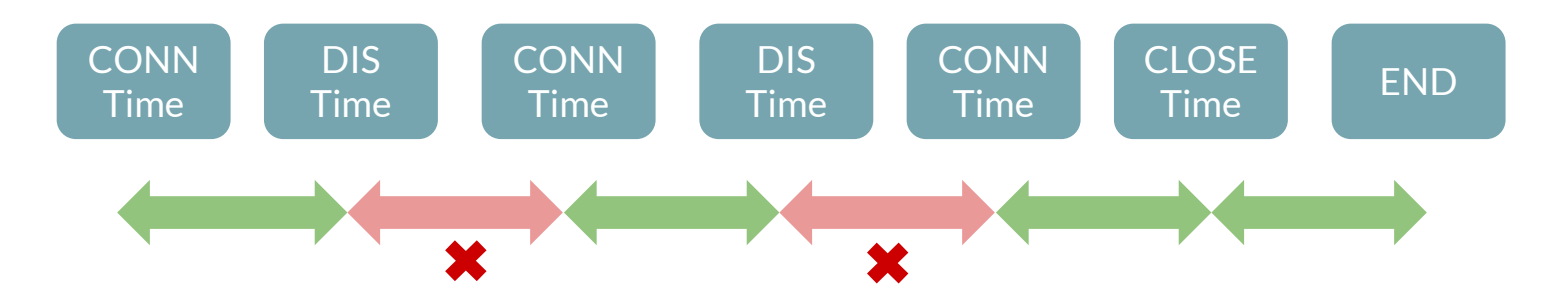

% Connection Availability

## **Model-driven Property Based Test Mode**

- All results logged periodically to PostgreSQL with a final summary report.
- Low impact so could be turned on by default
- Can be too expensive for some extreme tests with tens of millions of messages a second

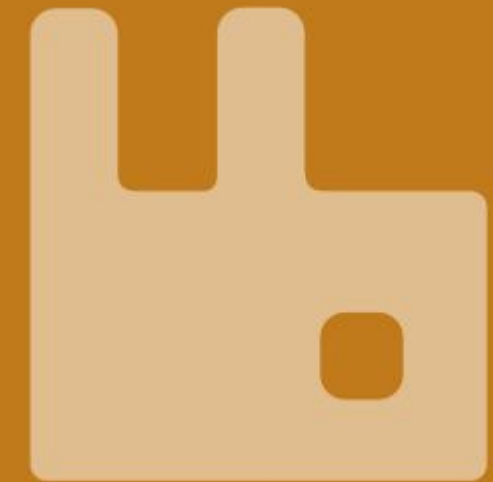

# **Part 3 - Mistakes/ Things learned**

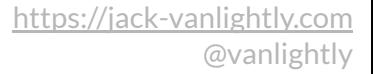

## <https://jack-vanlightly.com> **#1 Micro not monolithic load** @vanlightly **generation**

For complex, mixed workloads run multiple load generators each with a simpler workload.

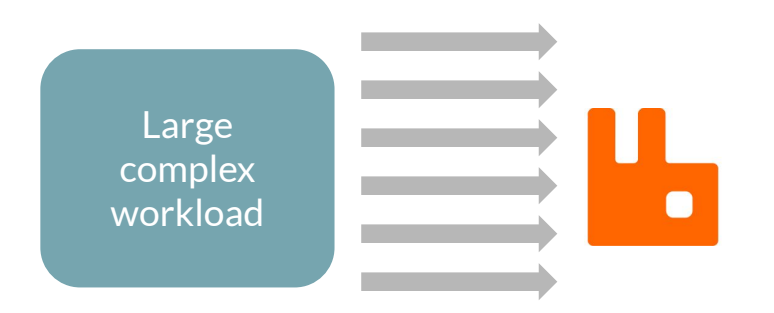

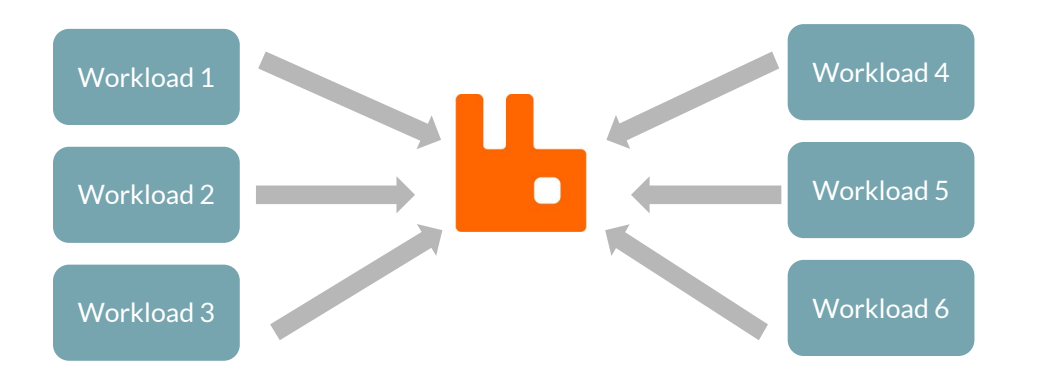

 $\bullet$ 

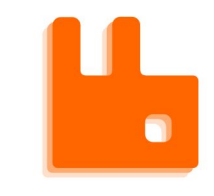

## <https://jack-vanlightly.com> **#1 Micro not monolithic load** @vanlightly **generation**

- Compose load-generators to form the complex workloads you need.
- Make sure you can isolate the metrics of each load-generator. This allows you to analyse the impact each workload has on the other.

#### <https://jack-vanlightly.com> **#2 Use time shifting for** @vanlightly  $\bullet$ **overlaying metrics**

Use timeShift() / offset modifiers for alignment

- Reuse old results
- Greater scheduling freedom

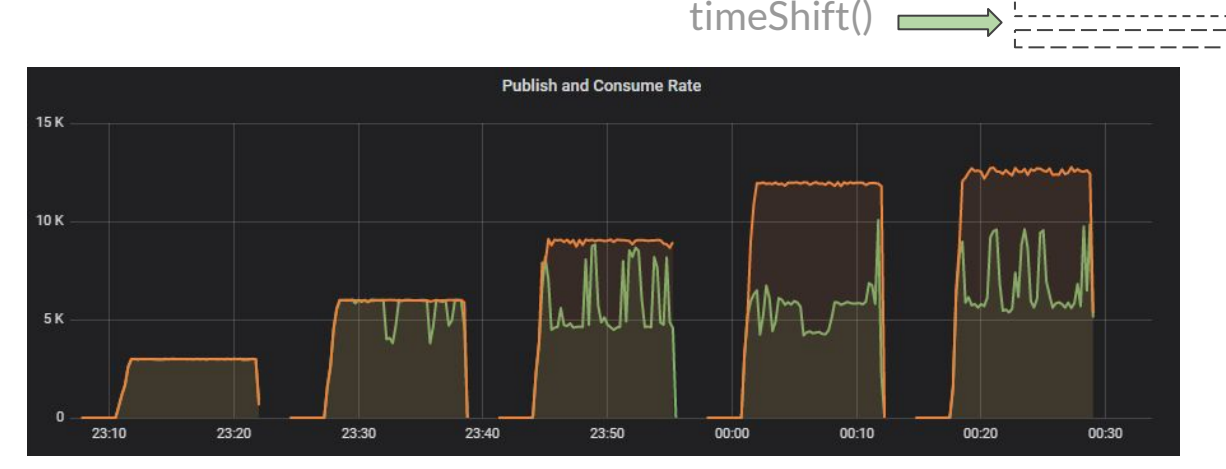

<https://docs.influxdata.com/influxdb/v2.0/reference/flux/stdlib/built-in/transformations/timeshift/> <https://prometheus.io/docs/prometheus/latest/querying/basics/#offset-modifier>

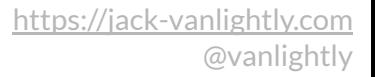

#### <https://jack-vanlightly.com> **#3 Have a UI, create dashboard** @vanlightly  $\bullet$ **links**

- Generate dashboard links by selecting benchmarks to compare
- Use time shifting feature to overlay results from two or more tests selected in the UI

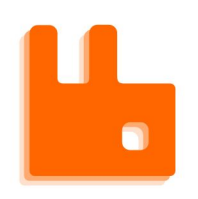

#### **#4 Validate Early?**

- High cost of bad input that affects a multi-hour test midway
- Try to ensure that all input is valid before deployment.
- MongoDB sees it differently, validation in the testing framework is too onerous. https://dl.acm.org/doi/pdf/10.1145/3395032.3395323

# **#6 Consider ways of reducing deployment times**

- Provisioning tools like Ansible can be slow
	- For IaaS systems, think about creating machine images to avoid unnecessary config management steps. https://www.packer.io/
- EKS is slow to deploy a K8s cluster
	- Consider a single long-lived cluster with ephemeral node

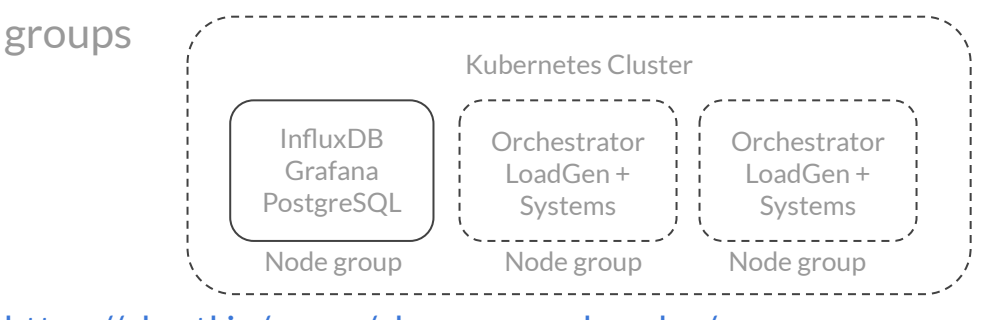

https://eksctl.io/usage/eks-managed-nodes/

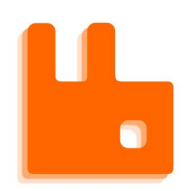

#### **#7 Use log aggregation/search tools**

● Allows you to easily watch logs in realtime

● Allows you to data mine from all previous tests

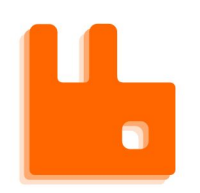

## **#8 Use defaults files**

● Hard-coding defaults into the testing framework makes it hard to find out what the defaults are, or that defaults even exist.

# **Some important conclusions...**

- System testing is complimentary to your other testing, good for:
	- Performance
	- Resilience
	- Correctness
- Don't wait till the end of the dev cycle to run system tests
- Powerful automation and workload generation make answering questions easy.
- Model driven, property based checking is a powerful but simple concept.

#### **Some reading materials**

- **● Funny but insightful:<https://sled.rs/perf.html>**
- **● MongoDB paper on their system testing framework and practices: <https://dl.acm.org/doi/pdf/10.1145/3395032.3395323>**
- **● MongoDB paper on automated regression detection (using signal processing approach):<https://dl.acm.org/doi/10.1145/3358960.3375791>**
- **● Statistical rigor in benchmarking (using confidence interval approach): <https://dri.es/files/oopla07-georges.pdf>**
- **● Paper on causes of tail latency: <https://syslab.cs.washington.edu/papers/latency-socc14.pdf>**
- **● Paper on reducing variability: <https://www.usenix.org/system/files/osdi18-maricq.pdf>**

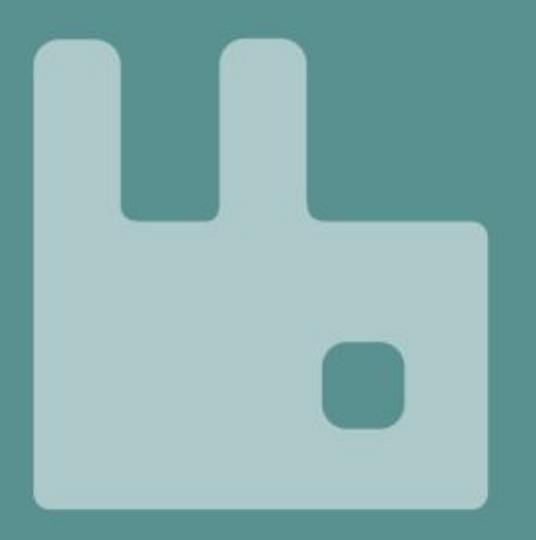

# **Thank you**
## **Dealing with variability**

## Signal processing strategy (used by MongoDB):

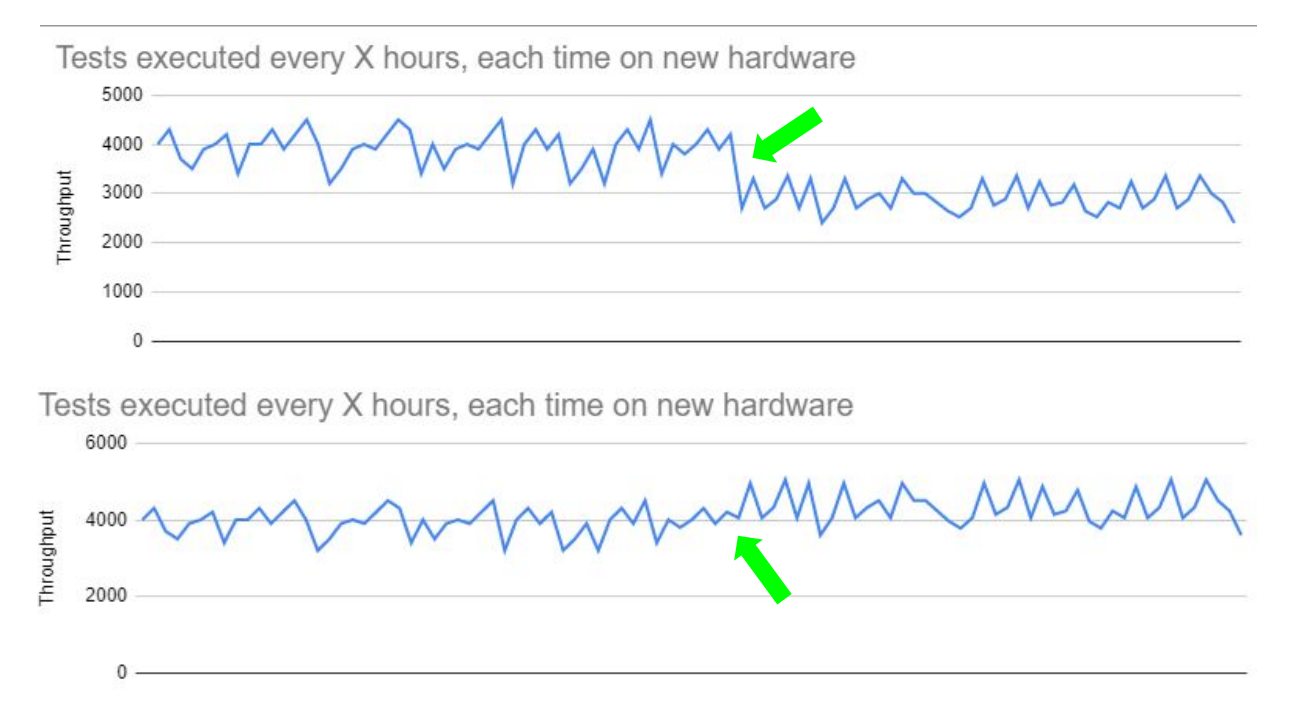

/system-testing/practices/variability/measurement/signal-processing